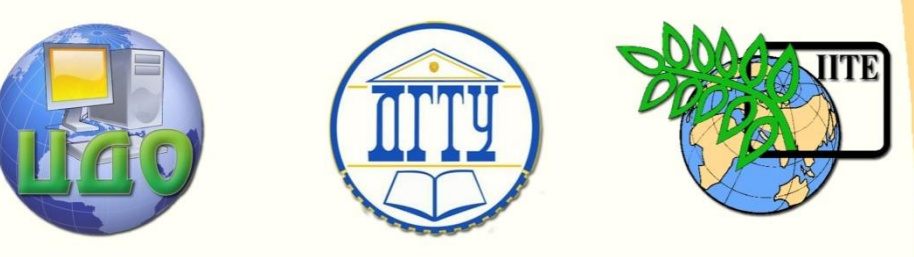

ДОНСКОЙ ГОСУДАРСТВЕННЫЙ ТЕХНИЧЕСКИЙ УНИВЕРСИТЕТ

УПРАВЛЕНИЕ ДИСТАНЦИОННОГО ОБУЧЕНИЯ И ПОВЫШЕНИЯ КВАЛИФИКАЦИИ

Кафедра «Технология технического регулирования»

# **СБОРНИК УПРАЖНЕНИЙ** по дисциплине

# **«Организация и технология испытаний»**

Авторы: Солтовец М.В Алексеева О.Д Зайцева И.А. Мутилина Е.В.

Ростов-на-Дону, 2015

Управление дистанционного обучения и повышения и повышения и повышения квалификации и повышения квалификации и

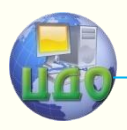

Организация и технология испытаний

# **Аннотация**

Сборник упражнений предназначен для студентов специальности 221700 очной и заочной формы обучения.

# **Авторы:**

К.т.н. доцент Солтовец М.В. Ст. преподаватель Алексеева О.Д. Асс. Зайцева И.А. Ст. преподаватель Мутилина Е.В.

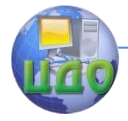

# **Оглавление**

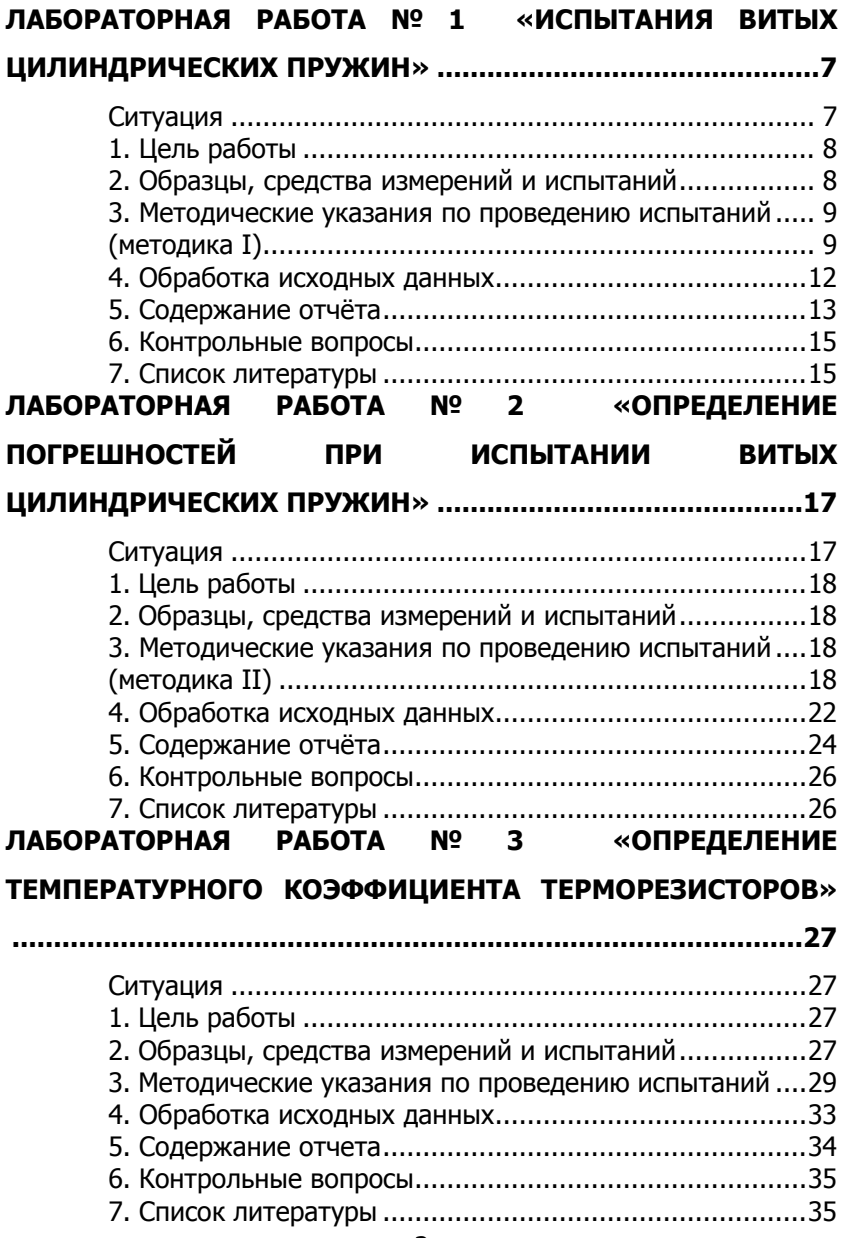

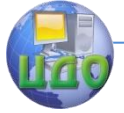

# Организация и технология испытаний

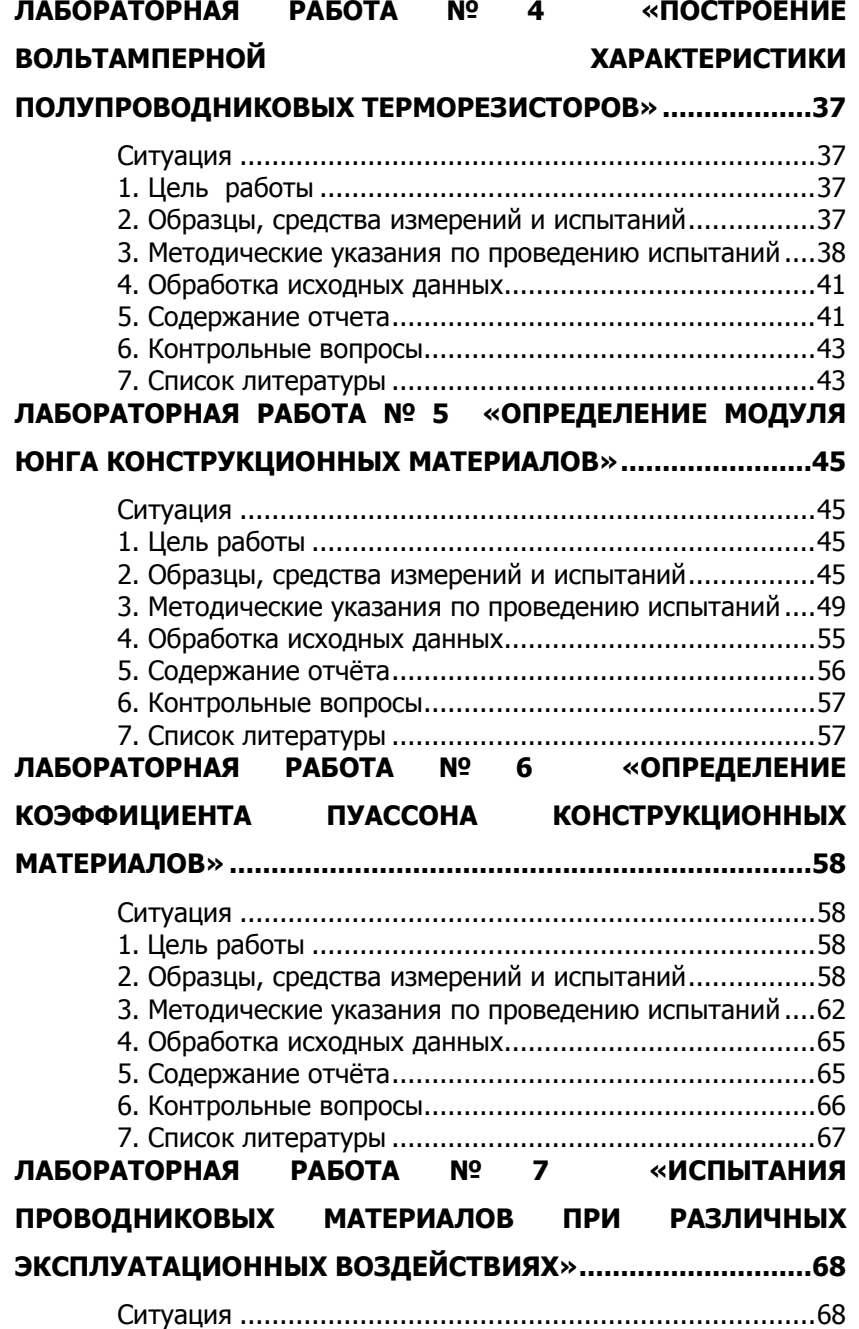

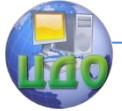

# Организация и технология испытаний

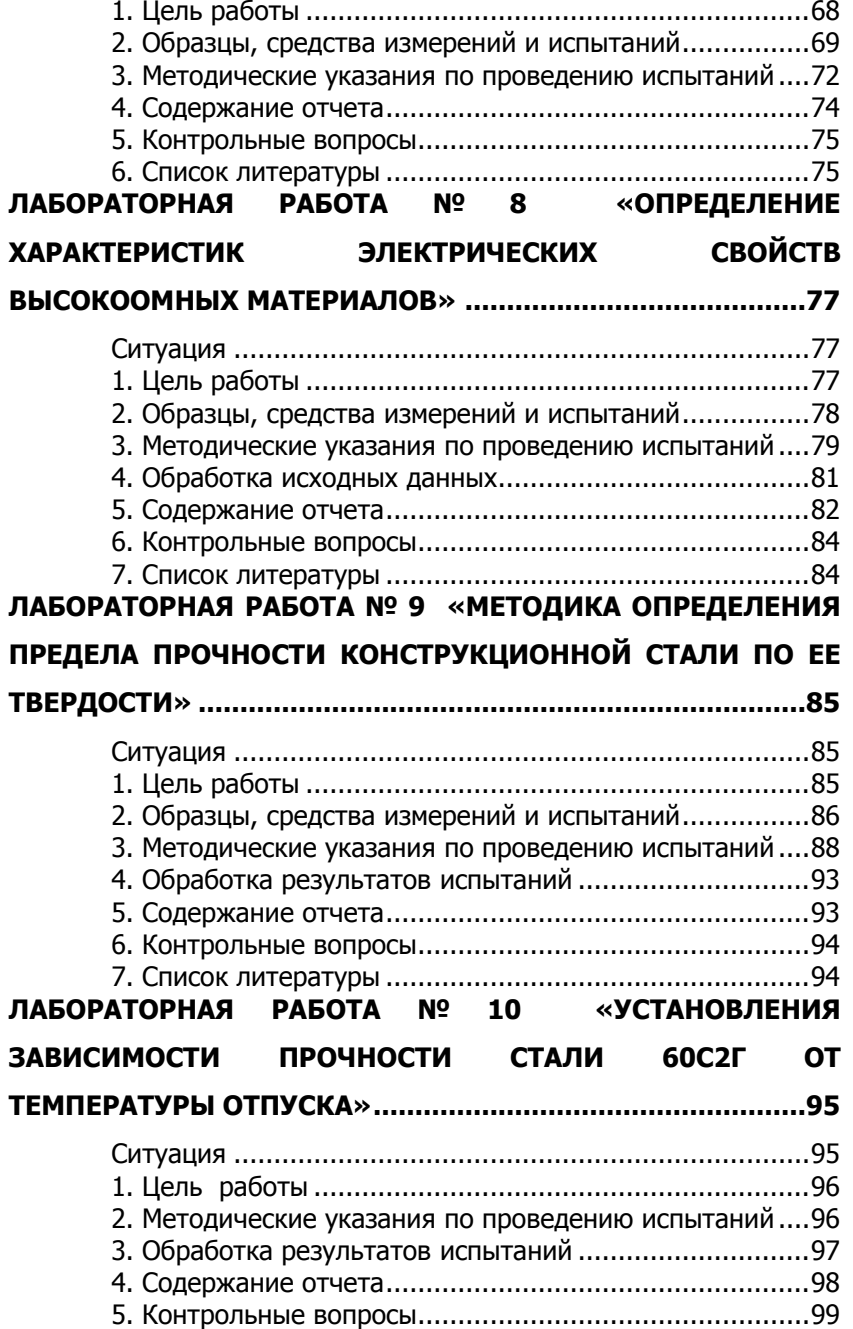

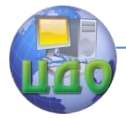

# Организация и технология испытаний

<span id="page-5-0"></span>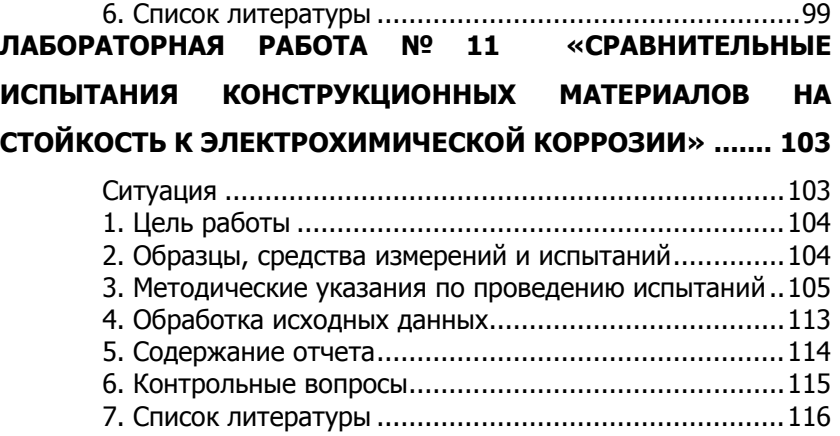

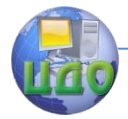

# **ЛАБОРАТОРНАЯ РАБОТА № 1 «ИСПЫТАНИЯ ВИТЫХ ЦИЛИНДРИЧЕСКИХ ПРУЖИН»**

асс. Е.В. Мутилина, асс. И.А. Зайцева

#### **Ситуация**

<span id="page-6-0"></span>Одним из наиболее распространенных элементов механизмов станков, приборов, двигателей и их агрегатов, имеющих кинематические узлы, является пружина. В механизмах она является аккумулятором или источником энергии, или же демпфером, сглаживающим ударные или вибрационные нагрузки.

Производственные предприятия, выпускающие такую продукцию, изготавливают пружины самостоятельно или закупают их по заказам на специализированных предприятиях. В обоих случаях необходимо знать рабочие характеристики пружин, поэтому проводят их испытания как готового изделия при входном контроле или на стадии производства в виде периодических, типовых, реже – инспекционных испытаний. Основной функциональной характеристикой любой пружины является ее жесткость, которую можно определить в лаборатории, получив экспериментально рабочую характеристику пружины – зависимость ее деформации от приложенного усилия. Методика таких испытаний достаточно проста и не требует сложного оборудования.

Исходя из конструктивных и функциональных признаков, различают следующие основные типы пружин: витые (цилиндрические, конические, призматические, фасонные); спиральные (плоские и конические); пластинчатые; тарельчатые; кольцевые.

7

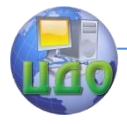

### Организация и технология испытаний

### **1. Цель работы**

<span id="page-7-0"></span>Определить характеристики витых цилиндрических пружин сжатия и растяжения, используя неаттестованную методику испытаний.

# <span id="page-7-1"></span>**2. Образцы, средства измерений и испытаний 2.1 Образцы для испытаний**

Испытанию подлежат две пружины сжатия с разными геометрическими размерами и две пружины растяжения с разной плотностью навивки. Все пружины изготовлены из стали 65Г, для которой модуль упругости при сдвиге  $\,G \!=\! 8{\times}10^3$  *кг* $c$  $/$  *мм* $^2$  .

#### **2.2 Испытательное оборудование**

Пружины сжатия испытывают на стенде, показанном на рисунке 1а. Испытываемая пружина 1, одетая на стойку 2, центрируется с помощью втулки 3, являющейся одновременно опорой для гирь 4. Масса одной гири 1кг. Осадку пружины измеряют штангенрейсмасом 5.

Для пружин растяжения используют стенд (рис. 1б), состоящий из штатива 1, на кронштейне которого закреплена пружина 2. К нижнему её концу подвешена платформа 3, на которую укладывают гири 4. Измерение удлинения пружины производят штангенрейсмасом 5.

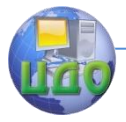

Организация и технология испытаний

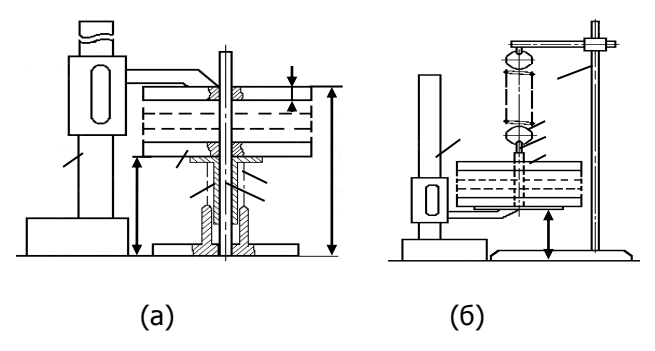

Рисунок 1 – Стенды для испытания пружин: а) сжатия; б) растяжения.

### **2.3 Средства измерений**

Геометрические параметры пружин измеряют штангенциркулем 0-130 мм (ГОСТ 166-80) с ценой деления 0,1мм. Для измерения осадки пружин используют штангенрейсмас ШР-М 400 (ТУ 2.034.0221071.037-91) с ценой деления 0,05 мм. Для нагружения используют гири массой 1 кг класса 4.

# <span id="page-8-1"></span><span id="page-8-0"></span>**3. Методические указания по проведению испытаний (методика I)**

3.1 Метод испытаний заключается в приложении к пружине внешней нагрузки (растяжения, сжатия, кручения, изгиба) и измерении вызванной ею деформации с последующим построением зависимости деформации от нагрузки и расчетом жесткости пружины. Для соэдания нагрузки используют вес аттестованных гирь, а для измерения деформаций – поверенные универсальные средства измерений линейных размеров.

### **3.2 Понятие «жёсткость пружины» и её расчёт**

Характер деформирования витой пружины довольно сложен. При нагружении осевой нагрузкой в поперечном сечении её

9

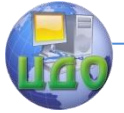

# Организация и технология испытаний

витков возникают четыре внутренних силовых фактора: крутящий  $M_{\kappa}$  и изгибающий  $M_{\kappa}$  моменты, нормальная  $N$  и перерезывающая  $Q$  силы. Эти силовые факторы вызывают сложные перемещения, три из которых, обусловленные действием  $N$ ,  $O$  и  $M_{\nu}$ , малы. Поэтому при определении перемещений от осевой нагрузки учитывают только деформации кручения витков. Зависимость осадки (или удлинения)  $\lambda$  пружины от осевой силы  $P$ является основной характеристикой пружины и имеет вид:

$$
\lambda = \frac{8PD^3n}{Gd^4},\tag{1}
$$

где  $G$  - модуль упругости при сдвиге.

Величина силы  $P$ , вызывающей осевую деформацию  $\lambda$  =1см, называется жёсткостью пружины. Таким образом, жёсткость находят как

$$
c = \frac{P}{\lambda} = \frac{Gd^4}{8D^3n} \,. \tag{2}
$$

Очевидно, что жёсткость пружины можно определить как расчётом, так и экспериментально. В последнем случае необходимо построить зависимость осадки (удлинения) пружины от приложенного осевого усилия. Исходя из структуры формулы (1), можно видеть, что зависимость  $\lambda = f(P)$  линейна, а жёсткость  $C$  - не что иное, как тангенс угла её наклона к оси перемещений  $\lambda$ 

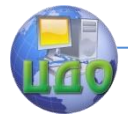

### **3.3 Порядок проведения испытаний**

3.3.1 Измерить наружный диаметр пружин *Dн* , диаметр

проволоки  $\,d\,$ , подсчитать число витков  $\,n\,$  для каждой пружины сжатия и растяжения, рассчитать средний диаметр пружин  $D$   $=$   $D_{_\mathrm{\mu}}$   $d$  , результаты занести в табл.1;

3.3.2 Испытания пружин сжатия проводят в следующем порядке:

- надеть малую пружину (обр. №1) на шток стойки;

- надеть на шток втулку так, чтобы она вошла внутрь пружины и свободно перемещалась по штоку;

- измерить расстояние  $\,h_0^{}\,$  от верхней опорной поверхности втулки вблизи штока до поверхности стола;

- измерить толщину *S* гири, установить её на втулку и измерить штангенрейсмасом расстояние  $\ h_1$  от верхней плоскости гири вблизи штока до плоскости стола, как показано на рис.1а;

- установить последовательно на первую гирю ещё несколько ( *m* ) гирь, каждый раз измеряя расстояние *hm* . Нагружение прекратить, не допуская «посадки» витков пружины друг на друга;

- при каждом измерении суммарный вес гирь и соответствующие значения *hm* занести в таблицу 2;

- снять все гири и повторить описанную процедуру.

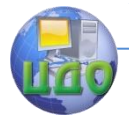

Испытания образца №2 проводят аналогично.

3.3.3 Испытания пружин растяжения проводят в следующем порядке:

- повесить на штатив малую пружину (обр. №3), а на неё платформу;

- измерить расстояние  $\,H_0^{}\,$  от поверхности стола до нижней плоскости платформы с помощью штангенрейсмаса, как показано на рис.1б;

- установить на платформу последовательно 6 гирь массой 1кг, каждый раз измеряя расстояние *Н* ;

- при каждом измерении суммарный вес гирь и соответствующие значения *Н* занести в табл.2;

- снять все гири с платформы и повторить описанную процедуру.

Испытания образца №4 проводят аналогично.

# **4. Обработка исходных данных**

<span id="page-11-0"></span>- для каждой пружины сжатия определить размер *h* на каждой ступени нагружения как  $\ h\,{=}\,h_{_m}\,{-}\,m\,{\cdot}\,S$  ;

- для каждой ступени нагружения определить осадку (удлинение) как  $\lambda$   $=$   $h_{0}$   $h\,$  (  $\lambda$   $=$   $H_{0}$   $H$  );

- для каждой пружины определить приращения осадки (удлинения)  $\Delta \lambda = \lambda_{m+1} - \lambda_m$ , соответствующие приращению нагрузки  $\Delta P$  = 1 кгс (0,01 кН) на каждой ступени нагружения;

- вычислить среднее опытное значение  $\,\Delta \lambda_{_{on}}^{}$  для каждо-

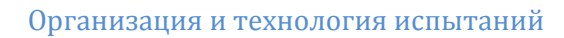

го из двух опытов, а затем – среднее значение  $\Delta \lambda_{on\, cp}$  из двух опытных  $\Delta \lambda_{_{on}}$ ;

- вычислить величину жёсткости каждой пружины, найденную экспериментально: *оп ср Э*  $C_3 = \frac{\Delta P}{\Delta R}$  $\Delta \lambda_c$  $=\frac{\Delta P}{\Delta}$ 

<span id="page-12-0"></span>- построить рабочие характеристики всех пружин на одном графике.

### **5. Содержание отчёта**

5.1 Цель работы

5.2 Оборудование

5.3 Таблица 1 – Характеристики образцов

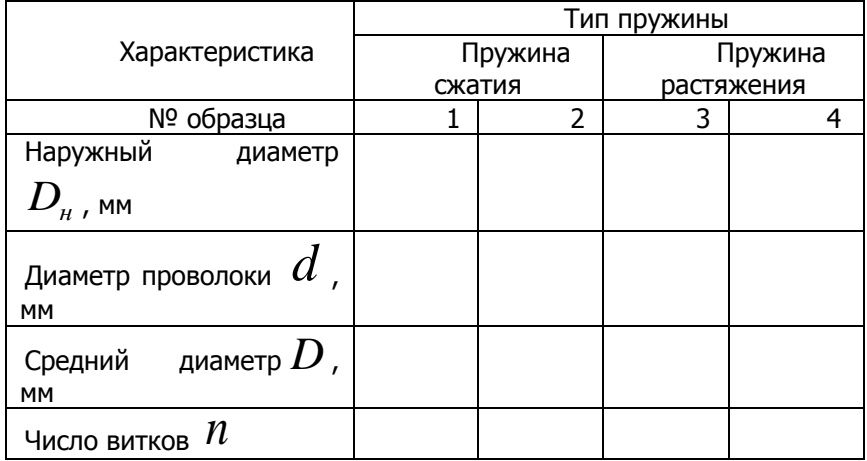

### 5.4 Таблица 2 - Исходные данные испытаний

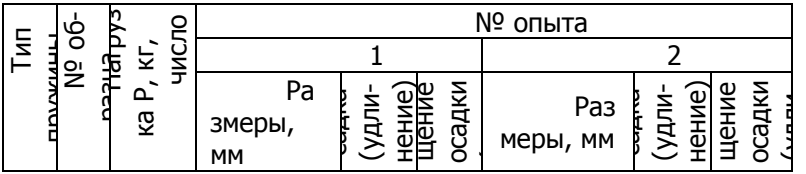

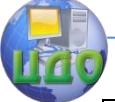

### Организация и технология испытаний

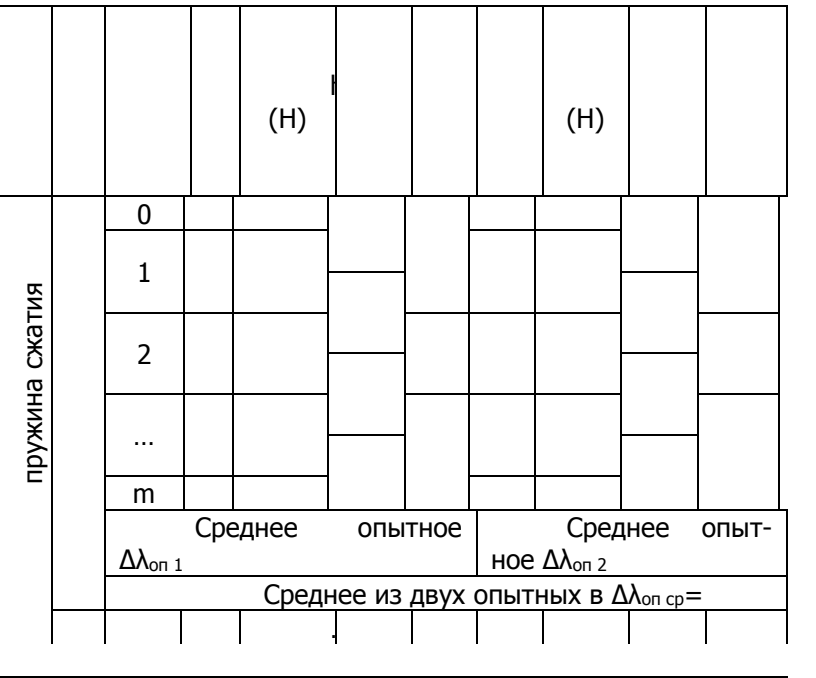

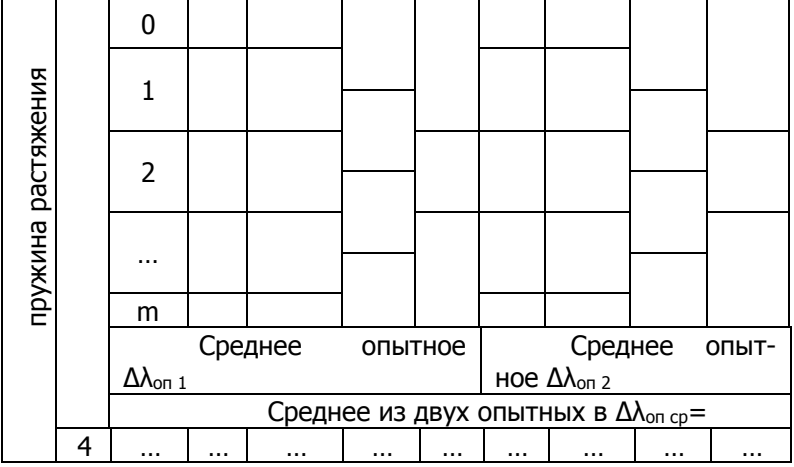

5.5 Рабочие характеристики пружин (графики зависимостей  $P = f(\lambda)$ ).

14

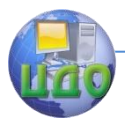

### **6. Контрольные вопросы**

<span id="page-14-0"></span>6.1 Какие функции выполняет пружина в механизмах?

6.2 Какие типы пружин вам известны?

6.3 Что такое «жёсткость» пружины, и от каких параметров она зависит?

6.4 Приведите графическое выражение основной характеристики пружины.

6.5 Объясните причины непопадания графика рабочих характеристик пружин в начало координат.

# **7. Список литературы**

<span id="page-14-1"></span>7.1 Солтовец М.В., Хлебунов А.Ф., Кошлякова И.Г., Капустянский М.А. Методы и средства измерений, испытаний и кон-

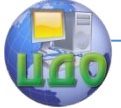

### Организация и технология испытаний

троля. Учебное пособие. – Ростов-на-Дону: Изд. центр ДГТУ, 2006 г.

7.2 Серегин М.Ю. Организация и технология испытаний. Учебное пособие. Тамбов: Изд. ТГТУ, 2006 г.

7.3 В. И. Добровольский, С. В. Добровольский. Механические испытания материалов: учеб.-метод. пособие /. - Ижевск : Изд-во ИжГТУ, 2008 г.

7.4 ГОСТ Р ИСО/МЭК 17025-2006. Общие требования к компетентности испытательных и калибровочных лабораторий. - М.: Изд. стандартов, Введ. 27.12.06.

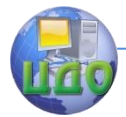

# <span id="page-16-0"></span>**ЛАБОРАТОРНАЯ РАБОТА № 2 «ОПРЕДЕЛЕНИЕ ПОГРЕШНОСТЕЙ ПРИ ИСПЫТАНИИ ВИТЫХ ЦИЛИНДРИЧЕСКИХ ПРУЖИН»**

асс. Мутилина Е.В., ст.преп. О.Д. Алексеева

### **Ситуация**

<span id="page-16-1"></span>Геометрические размеры и характеристики большинства типов пружин нормализованы, поэтому конструктор при проектировании стремится использовать стандартные изделия. По геометрическим параметрам рассчитывают жесткость пружины или решают обратную задачу: исходя из требуемой жесткости подбирают стандартный вариант пружины. Но если стандартные решения не удовлетворяют требованиям задачи, конструктор проектирует оригинальную пружину. Для этого существует типовая методика расчета.

Из-за влияния многих случайных производственных факторов реальные характеристики пружин отличаются от расчетных. Степень этого отличия можно оценить, проведя испытания готового изделия. В этом случае такие испытания являются контрольными.

Обычно их проводят по аттестованным методикам, на оборудовании с откалиброванными средствами измерения. Но в испытательной лаборатории существует задача обязательной оценки погрешности самих испытаний. Особенно, если есть сомнения в их методической корректности. В этом случае определяют методическую погрешность, сравнивая результаты, полученные по рабочей и по т. н. «эталонной», более совершенной

17

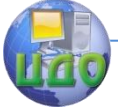

### Организация и технология испытаний

<span id="page-17-0"></span>методике.

# **1. Цель работы**

Определить характеристики витых цилиндрических пружин сжатия и растяжения, путем их испытания по аттестованной методике и оценить погрешность изготовления и методическую погрешность испытаний.

### **2. Образцы, средства измерений и испытаний**

<span id="page-17-1"></span>2.1 Испытанию подлежат две пружины сжатия с разными геометрическими размерами и две пружины растяжения с разной плотностью навивки. Все пружины изготовлены из стали 65Г, для которой модуль сдвига  $\,G \!=\! 8{\times}10^3$  *K2C*  $/$  *MM*  $^2$  .

2.2 Для испытаний используют аттестованную установку ИР5074-3.

# <span id="page-17-3"></span><span id="page-17-2"></span>**3. Методические указания по проведению испытаний (методика II)**

Метод испытаний заключается в приложении к пружине внешней нагрузки (растяжения, сжатия, кручения, изгиба) и измерении вызванной ею деформации с последующим построением зависимости деформации от нагрузки и расчетом жесткости пружины. Испытания проводят на разрывных машинах, оснащенных силоизмерителем, деформометром и специальной оснасткой для крепления образца.

3.1 Испытания на установке ИР5074-3

3.1.1 Устройство установки ИР5074-3

Устройство установки показано на рисунках 1 и 2.

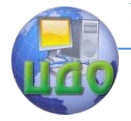

#### Организация и технология испытаний

3.1.2 Порядок проведения испытаний

3.1.2.1. Испытания пружин сжатия проводят в следующем порядке:

- отпустить винты захватов 5 (рисунок 1) и закрепить в них серьги 1 (рисунок 2);

- навесить реверсор крюком 2 на верхнюю серьгу;

- включить установку тумблером 16 «Сеть»;

- поднять верхнюю плиту 3 реверсора вручную и установить между плитами малую пружину сжатия (обр. №1);

- поднять кнопкой «Вверх» нижний захват с серьгой 1 так, чтобы крюк реверсора вошёл в серьгу;

- установить скорость нагружения по указателю 7 в пределах 25 – 50 мм/мин;

- кнопкой «Вниз» опустить нижний захват 5 до соприкосновения крюка и серьги;

- установить «0» на шкале деформометра 8 и совместить со стрелкой отметку 0,05 кН шкалы А силоизмерителя 12 (условный «0» нагрузки);

- произвести ступенчатое нагружение пружины с шагом 0,025 кН до максимальной нагрузки 0,25 кН (8 ступеней);

- записать значения нагрузки и деформации для каждой ступени в таблицу 1;

- разгрузить пружину и описанную процедуру выполнить вторично;

- заменить малую пружину в реверсоре на большую (обр. № 2) и провести ее испытание аналогично выше описанному. При этом ступень нагрузки принять равной 0,05 кН, а максимальное ее значение – 0,45 кН.

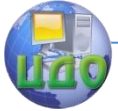

#### Организация и технология испытаний

3.1.2.2 Испытания пружин растяжения проводят в следующем порядке:

- заменить в захватах 5 серьги крючками, располагая их против нулевой отметки шкалы захватов;

**Внимание!** Убедитесь, что поперечины крючков расположены снаружи захватов, а винты последних надёжно затянуты;

- подвесить пружину (обр. №3) на верхнем крючке;

- установить на регуляторе скорости значение в пределах 25-50 м/мин;

- кнопкой «Вниз» довести нижний крючок до касания с кольцом пружины. При этом нагрузка по шкале А силоизмерителя 12 не должна превышать 0,005 кН;

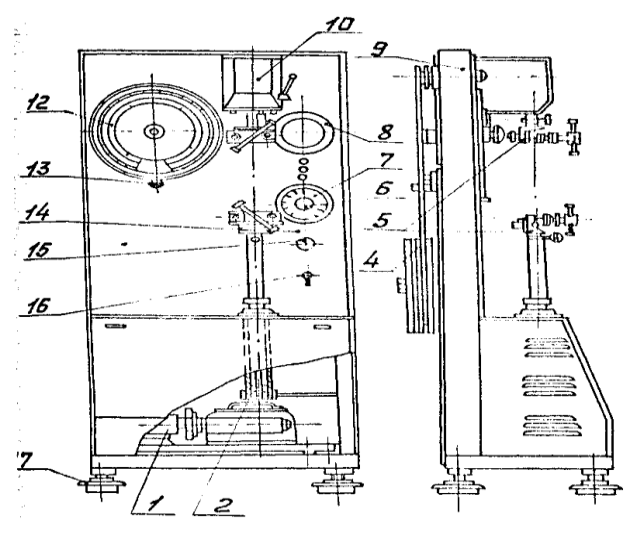

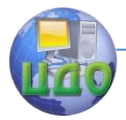

Организация и технология испытаний

Рисунок 1 – Общий вид установки ИР5074-3. 1-привод; 2 стойка выдвижная; 4-маятник; 5-захваты; 6-регулятор скорости; 7-указатель скорости; 8-шкала деформации; 9-станина; 10-силоизмеритель; 12-шкала силоизмерителя; 13-корректор нуля; 14-панель лицевая; 15-лампа сигнальная; 16-тумблер включения в сеть; 17-опора виброизолирующая.

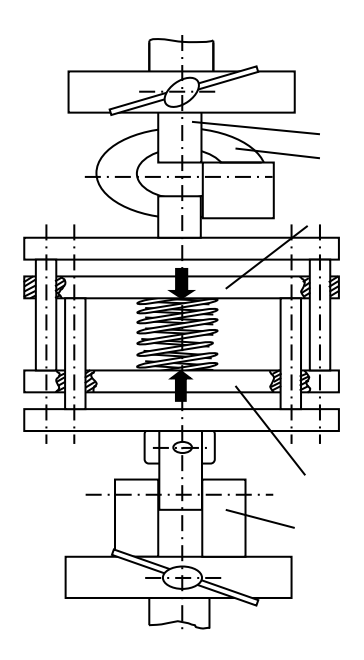

Рисунок 2 – Реверсор. 1-серьга; 2 крюк; 3-верхняя плита; 4-нижняя плита.

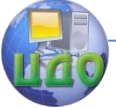

- корректором нуля совместить 0 шкалы со стрелкой силоизмерителя;

- установить нулевое показание на шкале деформации 8;

- нажать кнопку «Вниз» и нагрузить пружину силой 0,01 кН;

- считать значения нагрузки  $\,P\,$  и удлинения пружины  $\,\lambda\,$ и записать в табл.1;

- нагружение продолжать ступенями до 0,06 кН с шагом 0,01 кН;

- разгрузить пружину;

- описанную процедуру испытания повторить.

<span id="page-21-0"></span>Испытания большой пружины (обр.№4) проводят аналогично.

# 4. **Обработка исходных данных**

- для каждой пружины определить приращения осадки (удлинения)  $\Delta \lambda = \lambda_{m+1} - \lambda_m$  , соответствующие приращению нагрузки  $\Delta\!P$  =1кгс (0,01 кН) на каждой ступени нагружения; - вычислить среднее опытное значение  $\,\Delta \lambda_{_{on}}^{}\,$ для каждого из двух опытов, а затем – среднее значение  $\,\Delta \lambda_{_{on\, cp}}\,$  из двух опытных  $\Delta \lambda_{_{on}}$ ;

- вычислить величину жёсткости каждой пружины,

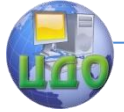

найденную экспериментально: 
$$
C_{\mathcal{I}} = \frac{\Delta P}{\Delta \lambda_{\text{on cp}}}
$$
.

Результаты расчётов занести в табл.1.

Рассчитать:

- теоретическое значение жёсткости:  $C_T = \frac{G d^4}{8 D^3 n}$ ;

- погрешность изготовления каждой пружины при их ис-

пытании по методикам I и II:  $\delta_o^I = \frac{C_T - C_3^I}{C_T} \cdot 100\%$ 

$$
\delta_O^H = \frac{C_T - C_3^H}{C_T} \cdot 100\%
$$

где  $C^I_3, C^I_3$  - величина жёсткости каждой пружины, найденная экспериментально, по методике I и II соответственно;

Результаты испытаний по методике I смотреть в отчёте по лабораторной работе №1.

методическую погрешность:  $\delta_M = \frac{C_3^H - C_3^I}{C^H} \cdot 100\%$ 

Построить рабочие характеристики всех пружин, полученные в данной работе в координатах графика лабораторной работы №1, используя линии другого типа, и, исходя из них, оценить методические погрешности испытаний.

Результаты расчётов занести в табл.2 и сделать заключе-

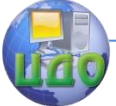

# Организация и технология испытаний

ние о степени влияния изготовления пружин на их жесткость и о

<span id="page-23-0"></span>точности неаттестованной методики испытаний.

# **5. Содержание отчёта**

- 5.1 Цель работы
- 5.2 Оборудование
- 5.3 Таблица 1 Исходные данные испытаний

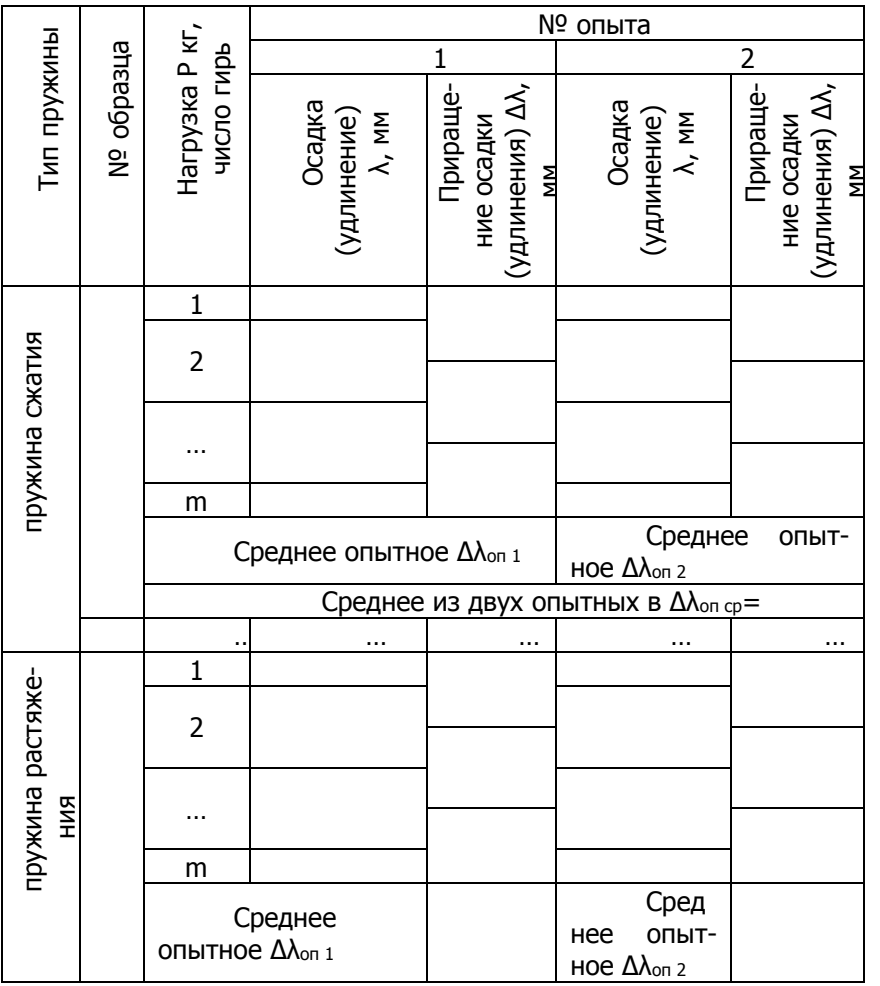

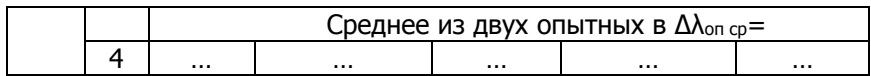

# 5.4 Таблица 2 - Сводные результаты испытаний

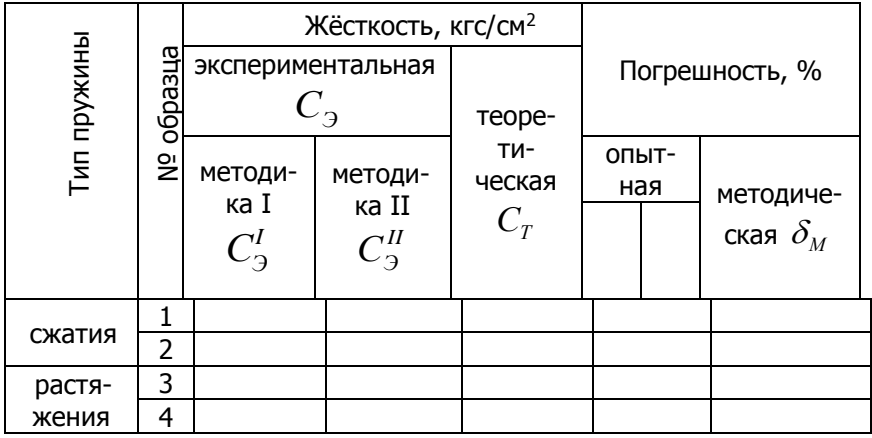

5.5 Рабочие характеристики пружин (графики зависимо-

$$
C = \check{P} = f(\lambda).
$$

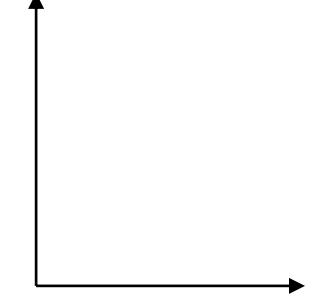

<span id="page-24-0"></span>5.6 Заключение.

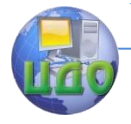

### Организация и технология испытаний

#### **6. Контрольные вопросы**

6.1 Перечислите основные источники погрешностей при испытании пружин.

6.2 Объясните смысл методической погрешности определения жёсткости пружин.

### **7. Список литературы**

<span id="page-25-0"></span>7.1 Солтовец М.В., Хлебунов А.Ф., Кошлякова И.Г., Капустянский М.А. Методы и средства измерений, испытаний и контроля. Учебное пособие. – Ростов-на-Дону: Изд. центр ДГТУ, 2006 г.

7.2 Серегин М.Ю. Организация и технология испытаний. Учебное пособие. Тамбов: Изд. ТГТУ, 2006 г.

7.3 В. И. Добровольский, С. В. Добровольский. Механические испытания материалов: учеб.-метод. пособие /. - Ижевск : Изд-во ИжГТУ, 2008 г.

7.4 ГОСТ Р ИСО/МЭК 17025-2006. Общие требования к компетентности испытательных и калибровочных лабораторий. - М.: Изд. стандартов, Введ. 27.12.06.

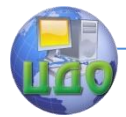

# <span id="page-26-0"></span>**ЛАБОРАТОРНАЯ РАБОТА № 3 «ОПРЕДЕЛЕНИЕ ТЕМПЕРАТУРНОГО КОЭФФИЦИЕНТА ТЕРМОРЕЗИСТОРОВ»**

асс. Зайцева И.А., асс. Мутилина Е.В.

### **Ситуация**

<span id="page-26-1"></span>Терморезисторы являются важным элементом многочисленных электронных устройств, поэтому изготавливаются крупносерийно. Производители электроники закупают эти элементы большими партиями, поэтому проводят их выборочный входной контроль по штатной методике. Основной контролируемой характеристикой терморезисторов является температурный коэффициент сопротивления ТКρ. В серийном производстве важна не только его фактическая средняя величина, близкая к номинальной, но и стабильность этой характеристики. По результатам контроля выборки принимают решение о качестве партии ТС и дальнейшем их использовании

# **1. Цель работы**

<span id="page-26-2"></span>Овладеть методикой и получить результаты испытаний терморезисторов для определения зависимости их электрического сопротивления от температуры.

# <span id="page-26-3"></span>**2. Образцы, средства измерений и испытаний**

2.1. Образцы для испытаний:

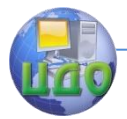

- термистор ММТ -1,  $R_{HOM} = 10$  кОм;

- термистор КМТ -1,  $R_{HOM} = 1.5$  кОм;
- резистор МЛТ 4,  $R_{HOM}$  = 3,9 кОм.

В качестве образцов, исследуемых в данной работе, используются терморезисторы ММТ-1, КМТ-1, а также керамический резистор МЛТ-4 (для сравнения).

Основной деталью ТС является объемный токонесущий элемент - тело термосопротивления, изготовленное из полупроводникового материала. Обычно для ТС применяют оксидные полупроводниковые материалы, получаемые спеканием. Так, для ТС типа ММТ и КМТ используют композиции на основе окислов СuО – Мп<sub>3</sub>0<sub>4</sub> (медно-марганцевые ТС) и Со<sub>2</sub>О<sub>3</sub> - Мп<sub>3</sub>0<sub>4</sub> (кобальтомарганцевые ТС), соответственно.

В таблице 1 приведены средние значения удельного сопротивления (ρ) и температурного коэффициента сопротивления (ТК ρ) этих материалов.

Таблица 1 – Характеристики материалов терморезисторов

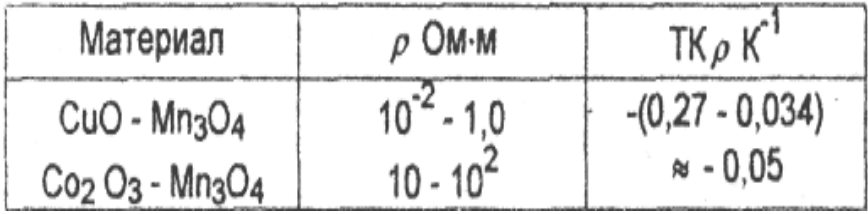

2.2. испытательное оборудование:

-термостат с образцами;

-источник питания;

-мост постоянного тока Р-3009;

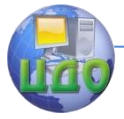

#### -термометр.

Схема испытательного стенда для определения ТК<sub>о</sub> представлена на рисунке 1.

Испытываемые образцы 1 помещены в масляный термостат 2, снабженный нагревателем Н. Нагреватель подключен к источнику питания 3 через тумблер Т. Образцы поочередно подключаются через переключатель П к мосту постоянного тока 4. Температура в термостате контролируется термометром 5.

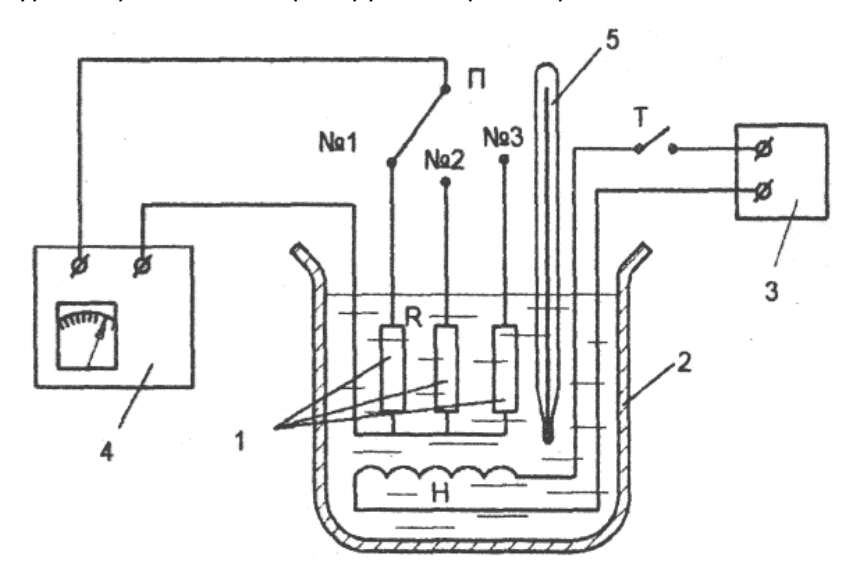

Рисунок 1. Стенд для определения ТК<sub>р</sub>

### <span id="page-28-0"></span>**3. Методические указания по проведению испытаний**

3.1 Метод испытаний заключается в экспериментальном определении зависимости электрического сопротивления термо-

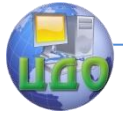

резисторов (ТС), от температуры. По данным измерений строят зависимость сопротивления от температуры, которую в дальнейшем используют для вычисления температурного коэффициента сопротивления ТК

> $3.2$ Устройство и характеристики терморезисторов

Характеристиками ТС, в которых проявляются общие закономерности влияния температуры на электрические свойства полупроводников, являются температурная зависимость сопротивления R<sub>т</sub>, и температурный коэффициент сопротивления ТК<sub>о</sub>

Температурная зависимость электрического сопротивления ТС обычно выражается следующей формулой:

$$
R_T = R_0 \times e^{\frac{B}{T}}
$$

 $(1)$ 

где  $R<sub>T</sub>$  - величина сопротивления ТС при температуре Т, Ом;

R<sub>0</sub> - постоянная, зависящая от физических свойств полупроводника Ом:

Т - температура по Кельвину, е - основание натуральных логарифмов;

 $B$  - коэффициент, характеризующий температурную чувствительность электрического сопротивления полупроводникового материала

$$
B=\frac{\Delta W}{2K}
$$

 $(2)$ 

где ДW - энергия активации носителей заряда, Дж;

 $K = 1.38 * 10^{-23}$  Дж/К - постоянная Больцмана.

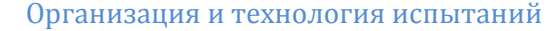

Если принять, что экспериментально определенная зависи-**MOCTH** 

 $R<sub>T</sub>$  = f (T) для исследуемых ТС близка по характеру к выражению (1), то по данным исследования можно определить  $R_{0}$  и  $B(\Delta W)$  материала ТС. Для этого, подставив в (1) значение R<sub>T1</sub> и R<sub>T2</sub> для некоторых температур Т1 и T<sub>2</sub> (T2>T1), получим систему двух уравнений с двумя неизвестными, из которой

$$
B = \frac{\ln R_{T1} - \ln R_{T2}}{\frac{1}{T1} - \frac{1}{T2}}\tag{3}
$$

Из выражения (1) может быть также определено значение температурного коэффициента сопротивления ТС полупроводникового материала

$$
TK_p \approx TK_R = \frac{\partial R}{\partial T} \times \frac{1}{T} = \frac{B}{T^2}
$$
 (4)

3.3 Порядок проведения испытаний

3.3.1 Подготовка к испытанию

3.3.1.1 Установить стрелку гальванометра моста на НУЛЬ  $\mathsf{C}$ ПОМОЩЬЮ механического корректора.

3.3.1.2 Установить переключатель П в положение 1.

3.3.1.3 Включить источник питания (ЛАТР) в сеть. Тумблер Т - в положение "откл."

> $3.3.2$ Проведение испытаний.

3.3.2.1 Занести показания термометра в протокол.

3.3.2.2 Измерить сопротивление образца  $N^21$   $R^1$ т1, для чего:

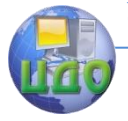

- нажать кнопку "Сеть" на мосте М;

- нажать кнопку " ";

- сбалансировать мост М, изменяя Rcp переключателями декад и добиваясь нулевого показания индикатора НИ;

- считать окончательное значение  $R_{x}$ , установленное на декадах.

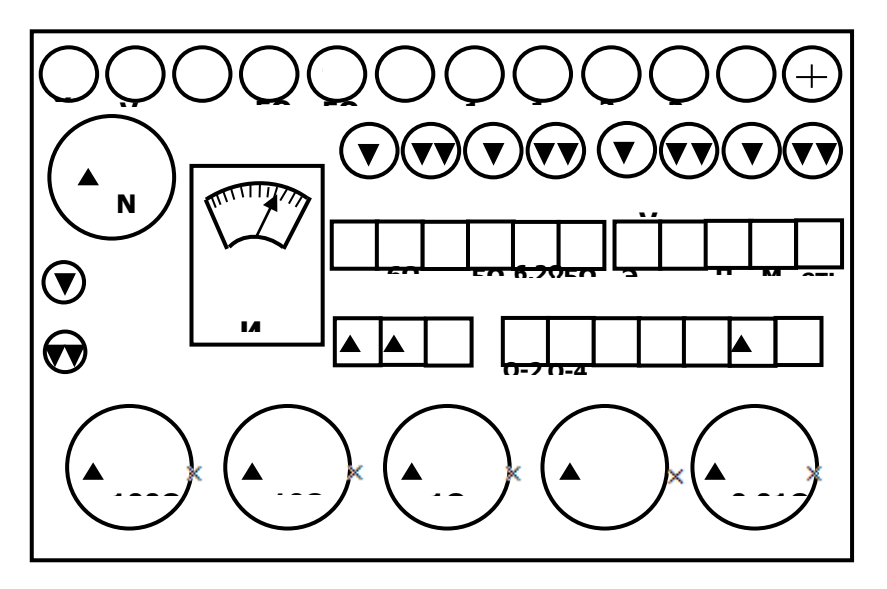

Рисунок 2 - Схема моста Р-3009

Внимание! Нуль-индикатор включать кратковременно, до стабилизации показаний. Допустимое отклонение стрелки нуль индикатора от нуля при балансе- не более 0,5 деления.

3.3.2.3 Установить переключатель П в положение 2 и измерить сопротивление образца  $N^{\circ}$  2  $R^2_{\tau 1}$  по п. 4.3.2.

3.3.2.4 Установить переключатель в положение 3 и измерить сопротивление образца № 3  $R^3$ <sub>т1</sub> по п. 4.3.2.

3.3.2.5 Результаты измерений занести в протокол.

3.3.2.6 Включить тумблер Т и довести температуру в

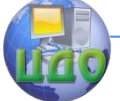

### Организация и технология испытаний

термостате  $(40^{\circ} \pm 5)^{\circ}$  C.

ДО

3.3.2.7 Произвести измерения сопротивлений образцов  $R^{1}_{T1}$ ,  $R^{2}_{T1}$ ,  $R^{3}_{T1}$  no n.n. 4.3.1 ... 4.3.4.

3.3.2.8 Произвести измерения сопротивлений образцов RTn для температур 60, 80, 100° С, повторяя действия по п.п.  $4.3.6 - 4.3.7.$ 

3.3.2.9 Выключить тумблер Т, отключить источник питания от сети.

### 4. Обработка исходных данных

<span id="page-32-0"></span>4.1 Рассчитать по формуле (3) значения В<sub>і</sub> для каждого интервала изменения температур и значение Вср для трех образцов

4.2 Рассчитать по формуле (4) значения ТК<sub>р</sub>, используя В<sub>ср</sub>для трех образцов.

Расчеты привести в п.2 протокола, а их результаты внести в таблицу 1 протокола.

4.3 Построить график зависимости  $R_T = f(T)$ , для трех испытанных образцов

<span id="page-32-1"></span>4.4 Сделать выводы по результатам сравнения характеристик испытанных образцов.

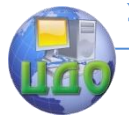

Организация и технология испытаний

# **5. Содержание отчета**

- 5.1 Цель работы
- 5.2 Образцы для испытаний
- 5.3 Исходные данные и результаты испытаний (таблица

2)

# Таблица 2 – Результаты испытаний

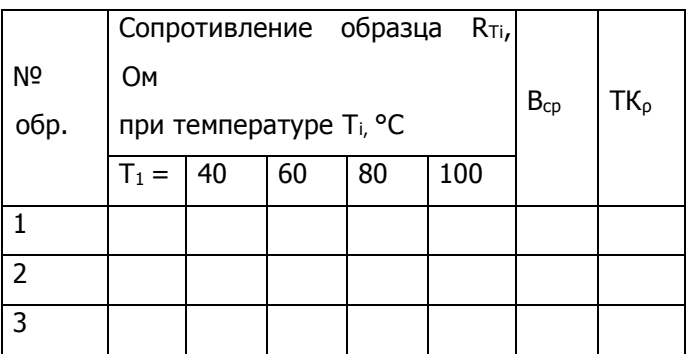

### 5.4 Расчеты определяемых величин

5.5 График зависимости  $R_T = f(T)$ , для трех испытанных образцов

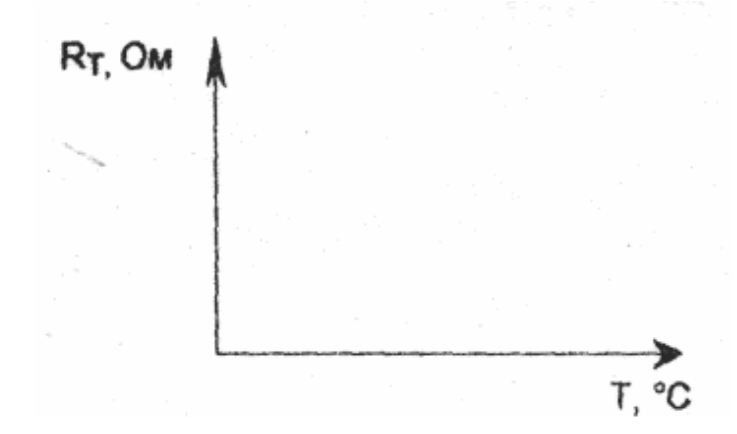

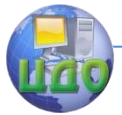

#### 5 63аключение

### 6. Контрольные вопросы

<span id="page-34-0"></span>6.1 В чем основное отличие термистора от обычного резистора?

6.2 Какие материалы применяют для изготовления термисторов?

6.3 Назовите основные характеристики термисторов.

6.4 Что такое температурный коэффициент сопротивления термистора?

6.5 Чем характеризуется температурная чувствительность материала термистора?

6.6 Назовите области применения термисторов.

# 7. Список литературы

<span id="page-34-1"></span>7.1 Солтовец М.В., Хлебунов А.Ф., Кошлякова И.Г., Капустянский М.А. Методы и средства измерений, испытаний и контроля. Учебное пособие. - Ростов-на-Дону: Изд. центр ДГТУ, 2006 г.

7.2 Серегин М.Ю. Организация и технология испытаний. Учебное пособие. Тамбов: Изд. ТГТУ, 2006 г.

7.3 ГОСТ Р ИСО/МЭК 17025-2006. Общие требования к компетентности испытательных и калибровочных лабораторий. -

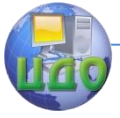

Организация и технология испытаний

М.: Изд. стандартов, Введ. 27.12.06.
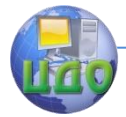

# **ЛАБОРАТОРНАЯ РАБОТА № 4 «ПОСТРОЕНИЕ ВОЛЬТАМПЕРНОЙ ХАРАКТЕРИСТИКИ ПОЛУПРОВОДНИКОВЫХ ТЕРМОРЕЗИСТОРОВ»**

асс. Зайцева И.А., ст. пр. Алексеева О.Д.

## **Ситуация**

Приступая к проектированию нового электронного устройства, разработчик должен знать не только основные заданные параметры изделия, но и реальные характеристики входящих в них элементов. Одной из основных характеристик резисторов (в т.ч. термисторов) является их вольтамперная характеристика. Элементы устройств могут работать в переменном температурном режиме, поэтому необходимо знать их динамические характеристики.

Для выбора термисторов с оптимальными динамическими параметрами проводят их сравнительные исследовательские испытания и по их результатам определяют тип элемента, используемый в новой разработке.

# **1. Цель работы**

Овладеть методикой сравнительных испытаний и получить статические и динамические вольтамперные характеристики термисторов и резистора.

# **2. Образцы, средства измерений и испытаний**

2.1. Образцы для испытаний:

- термистор ММТ -1;  $R_{HOM} = 10$  кОм;

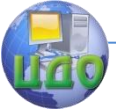

- термистор КМТ -1;  $R_{HOM} = 1.5$  кОм;
- резистор МЛТ 4;  $R_{\text{HOM}} = 3.9$  кОм.
- 2.2 Испытательное оборудование:
- потенциометр;
- масляный термостат;
- миллиамперметр М 2О 42;
- мультиметр РВ7-31;
- термометр 0-100° С.

-

- источник постоянного тока

## **3. Методические указания по проведению испытаний**

3.1 Метод испытания заключается в задании определенного падения напряжения на испытываемом элементе и измерении протекающего по нему при этом тока сразу и спустя заданное время. По полученным данным строят статические и динамические вольтамперные характеристики (ВАХ).

3.2 Характеристики терморезисторов

В качестве образцов, исследуемых в данной работе, используются терморезисторы ММТ-1, КМТ-1, а также керамический резистор МЛТ-4 (для сравнения).

Основной деталью ТС является объемный токонесущий элемент - тело термосопротивления, изготовленное из полупроводникового материала. Обычно для ТС применяют оксидные полупроводниковые материалы, получаемые спеканием. Так, для ТС типа ММТ и КМТ используют композиции на основе окислов СuО  $-$  Мn<sub>3</sub>0<sub>4</sub> (медно-марганцевые ТС) и Со<sub>2</sub>О<sub>3</sub> - Мn<sub>3</sub>0<sub>4</sub> (кобальто-

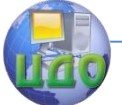

марганцевые ТС), соответственно.

В таблице 1 приведены средние значения удельного сопротивления (ρ) и температурного коэффициента сопротивления (ТКρ) этих материалов.

Таблица 1 – Характеристики материала терморезисторов

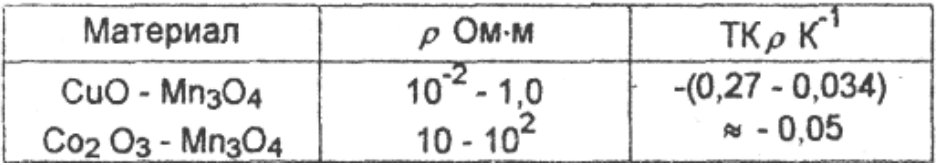

определяют зависимость тока от падения напряжения на ТС I=  $f(U)$ . Статическая характеристика снимается в условиях теплового равновесия ТС с окружающей средой, а динамическая - при отсутствии этого равновесия.

К числу других важных характеристик ТС можно отнести мощность рассеяния, постоянную времени, максимально допустимую температуру и др.

3.3 Порядок выполнения работы

3.3.1. Определение вольтамперных характеристик ТС

3.3.1.1 Схема испытательного стенда для снятия ВАХ представлена на рис.1 .

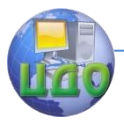

Организация и технология испытаний

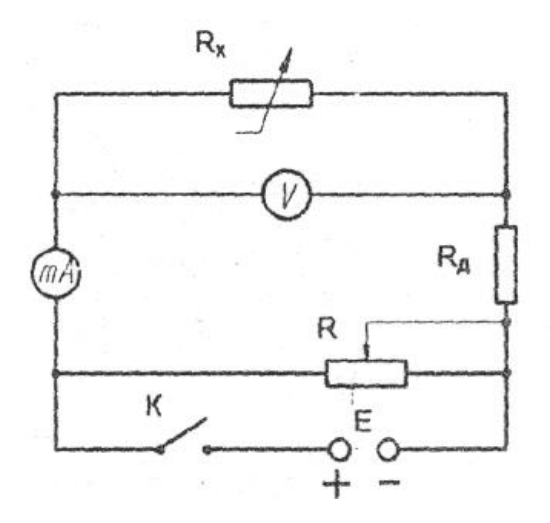

Рисунок 1. Принципиальная схема испытательного стенда для снятия ВАХ

3.3.1.2.Подготовить стенд к измерениям, для чего:

- движок источника питания установить в положение "О";

- включить мультиметр и дать ему прогреться 2-3 мин.;

3.3.1.3. Порядок проведения измерений:

- включить источник питания и, увеличивая напряжение, добиться падения напряжения на термисторе 80 В.

- снять показания миллиамперметра через  $10$  с  $(I<sub>1</sub>)$  и через 2 мин.  $(I_{cr})$ .

- задавая последовательно напряжения 90, 100, 110 В, снять показания миллиамперметра по п. 3.1.3.2.

- значения U и I занести в про-

токол.

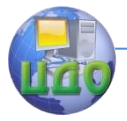

# 4. Обработка исходных данных

 $R_x^{cm} = \frac{U}{I}$ 

 $4.1$ Рассчитать сопротивления величины для всех заданных значений U и внести результаты в таблицу 1.

- 4.2 Построить ВАХ для всех образцов:
	- динамическую, используя значения тока Ід, полученные через 10с;
	- статическую по значениям  $I_{cr}$ , полученным через 2 мин.

4.3 Построить зависимости  $R_{x}^{cm} = f(I_{\nu m})$   $R_{y}^{cm} = f(I_{cm})$ Графики ВАХ и приложить к протоколу.

4.4 оформить протокол.

# 5. Содержание отчета

- 5.1 Цель работы
- 5.2 Характеристики образцов
- 5.3 Схема стенда
- 5.4 Исходные данные (таблица 2)

Таблица 2 – Исходные данные

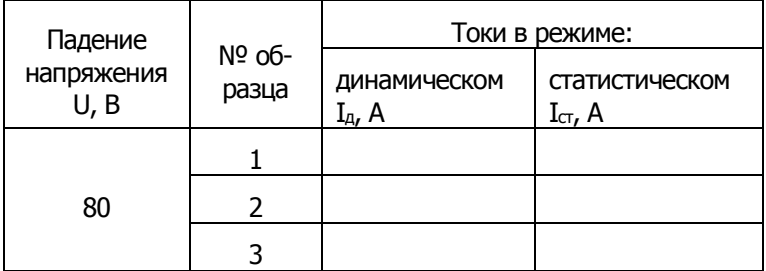

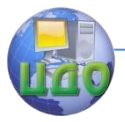

# Организация и технология испытаний

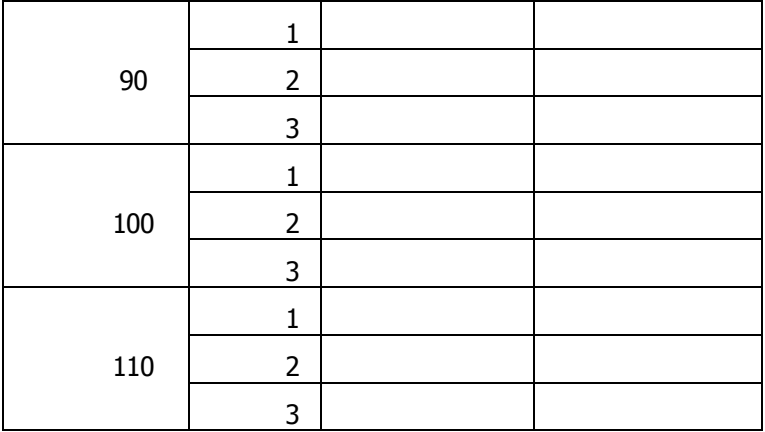

## 5.5 Вольтамперные характеристики ТС

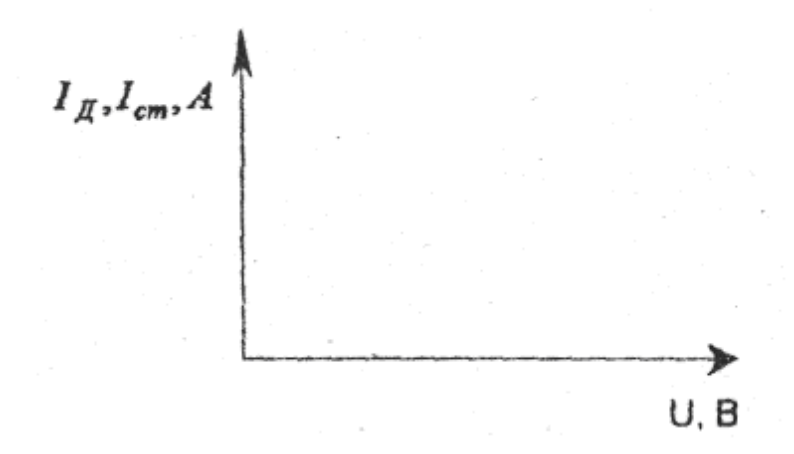

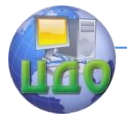

#### Организация и технология испытаний

#### 5.6 Графики зависимости

 $R_x^{cm} = f(I)$ 

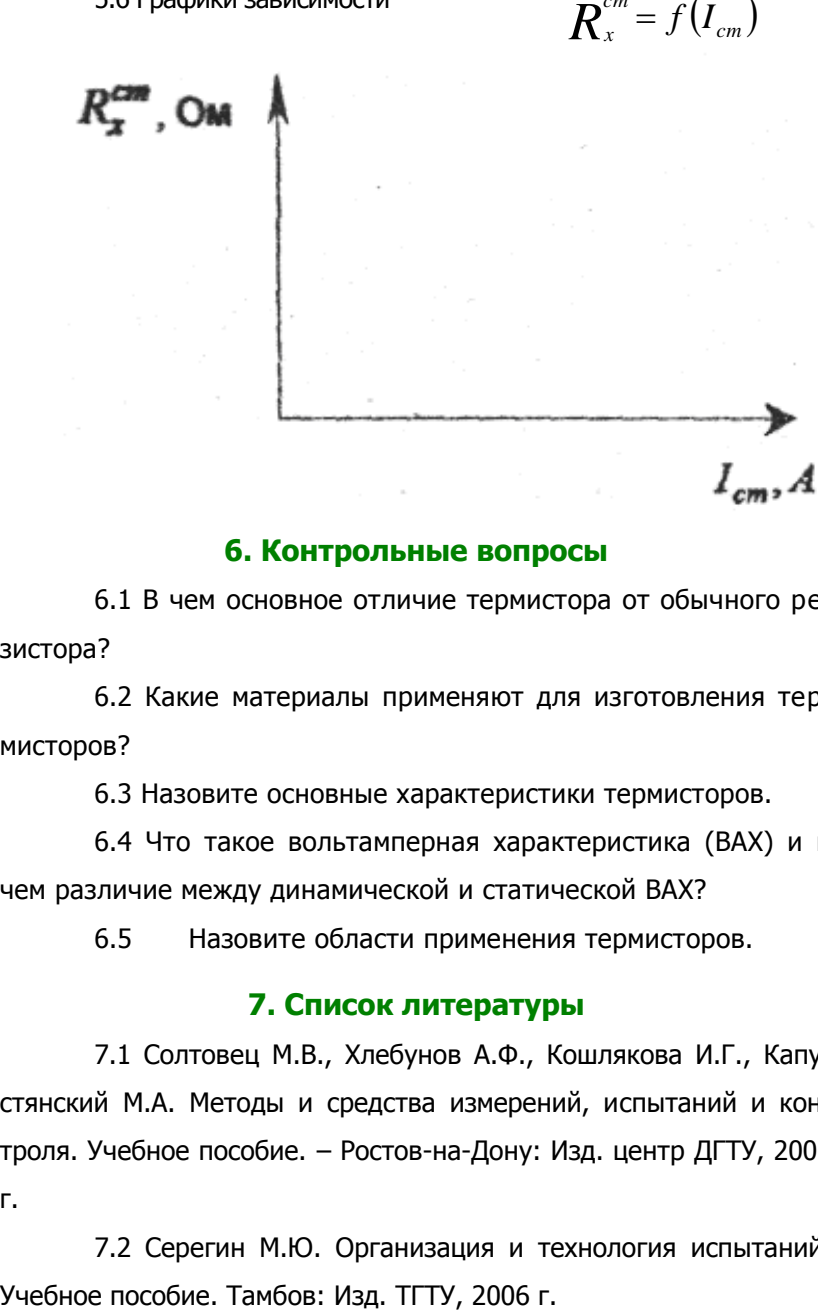

### **6. Контрольные вопросы**

6.1 В чем основное отличие термистора от обычного резистора?

6.2 Какие материалы применяют для изготовления термисторов?

6.3 Назовите основные характеристики термисторов.

6.4 Что такое вольтамперная характеристика (ВАХ) и в чем различие между динамической и статической ВАХ?

6.5 Назовите области применения термисторов.

### **7. Список литературы**

7.1 Солтовец М.В., Хлебунов А.Ф., Кошлякова И.Г., Капустянский М.А. Методы и средства измерений, испытаний и контроля. Учебное пособие. – Ростов-на-Дону: Изд. центр ДГТУ, 2006 г.

7.2 Серегин М.Ю. Организация и технология испытаний.

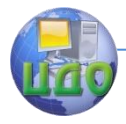

7.3 ГОСТ Р ИСО/МЭК 17025-2006. Общие требования к компетентности испытательных и калибровочных лабораторий. - М.: Изд. стандартов, Введ. 27.12.06.

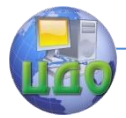

# **ЛАБОРАТОРНАЯ РАБОТА № 5 «ОПРЕДЕЛЕНИЕ МОДУЛЯ ЮНГА КОНСТРУКЦИОННЫХ МАТЕРИАЛОВ»**

асс. Е.В. Мутилина, асс. Зайцева И.А.

# **Ситуация**

Для конструкционных материалов, используемых в машиностроении, важны не только прочностные свойства, но и свойства упругости. Важнейшей их характеристикой является модуль упругости (модуль Юнга). Для разных видов материалов он существенно различен.

При создании нового материала в испытаниях определяется весь комплекс его механических свойств. На стадии разработки проводят доводочные, а затем приемочные испытания, завершающие этап разработки. По результатам последних принимают решение о передаче нового материала в серийное производство.

# **1. Цель работы**

Определить характеристику упругих свойств – модуль Юнга различных конструкционных сплавов.

# **2. Образцы, средства измерений и испытаний**

2.1 Образцы для испытаний

В работе используются плоские образцы, номинальные размеры которых стандартизированы ГОСТ 1497-84, приведены в таблице 1 и показаны на рисунке 2. В таблице также приведены ориентировочные величины пределов текучести  $\, \sigma_{_{0,2}} \,$  материалов, из которых изготовлены образцы.

Таблица 1 – Образцы для испытаний

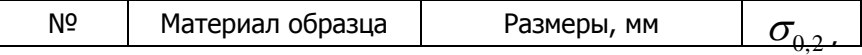

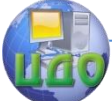

#### Организация и технология испытаний

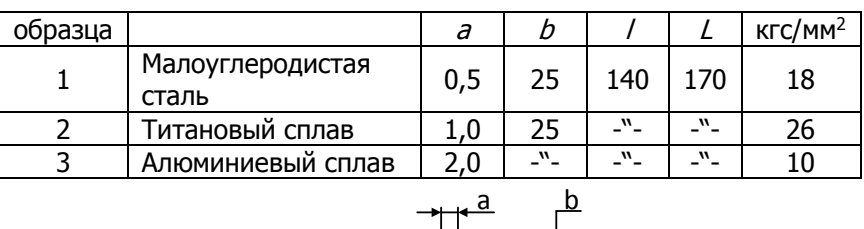

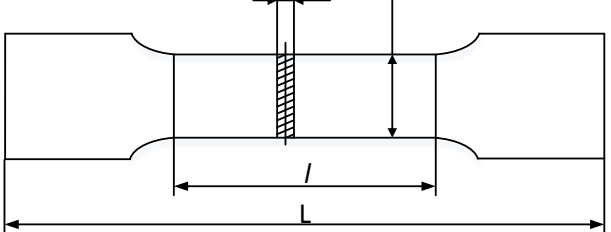

Рисунок 2 – Образец для испытания

### 2.2 Испытательное оборудование

Испытания проводят на универсальном прессе УП-5 максимальным усилием 500 кгс (рисунок 3). На жёсткой станине, состоящей из стола 1, двух стоек 2 и траверсы 3 собрана система рычагов, подвесов и захватов, образующая нагружающее устройство для растяжения образца. При необходимости получения сжимающей нагрузки в захваты устанавливают специальный реверсор.

Вес гирь 4, помещаемых на чашку 5, прикладывается через призму к рычагу 6, качающемуся на призме в стойке 7. Для компенсации влияния на результат веса элементов подвески и захватов рычаг снабжён регулируемым противовесом 8. Соотношение плеч рычага 1:10. Усилие с рычага 6 на рычаг 9 передаётся через тягу 10, соединяющую призмы рычагов. Рычаг 9 имеет соотношение плеч 1:5 и опирается концами призмы тяги 10 и опоры 11, закреплённой на траверсе. Таким образом общее соотношение усилий пресса составит 1:50 (т.е. 1 кг на чашке состав-

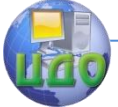

#### Организация и технология испытаний

ляет 50 кг на захватах). Между точками опоры на призму рычага навешен подвес 12, соединённый шарнирно- через скобу 13 с верхним захватом 14, в котором закреплён образец 15. Нижний захват через скобу и промежуточную вилку 16 шарнирно соединён со штоком 17 винтового механизма 18, закреплённого на столе 1.

Шток перемещается вертикально с помощью рукоятки 19. Нагружение образца происходит при движении штока вниз в момент отрыва рычага 6 от опоры 20. Нагрузка остаётся неизменной, если рычаг не упирается в верхнюю или нижнюю подушки опоры 20.

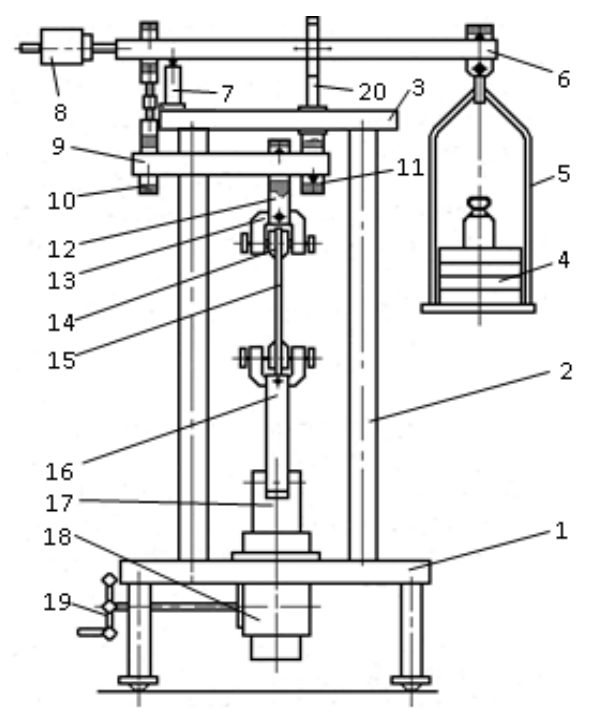

Рисунок 3 – Универсальный пресс УП-5: 1 - стол; 2 – стойки; 3 – траверса; 4 – гири; 5 – чашка; 6 – рычаг верхний; 7 – стойка; 8 – противовес; 9 – рычаг нижний; 10 – тяга; 11 – опора;

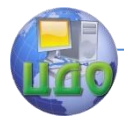

#### Организация и технология испытаний

12 – подвес; 13 – скоба; 14 – захват; 15 – образец; 16 – вилка; 17 – шток; 18 – механизм винтовой; 19 – рукоятка; 20 – опора

#### 2.3 Средства измерений

Величина нагрузки в прессе может изменяться ступенчато путём установки на чашку штатных гирь в 1 кг или гирь набора разновесов от 500 г до 1 г (класс 4, ГОСТ7328-61).

Тарировка пресса осуществляется с помощью динамометра сжатия ДС 0,2, разр. 2, для чего в скобы вместо захватов с образцом устанавливают реверсор.

Размеры образцов до испытания определяют с помощью штангенциркуля 0-250 мм с ценой деления 0,05 мм (ГОСТ 166-80).

Деформации удлинения образца измеряют с помощью механического рычажного тензометра Гугенбергера (рисунок 4) с базой измерения Т=20 мм, пределами измерения 50 мкм (50 дел. шкалы) и ценой деления 1 мкм. Устройство тензометра ясно из рисунка 4.

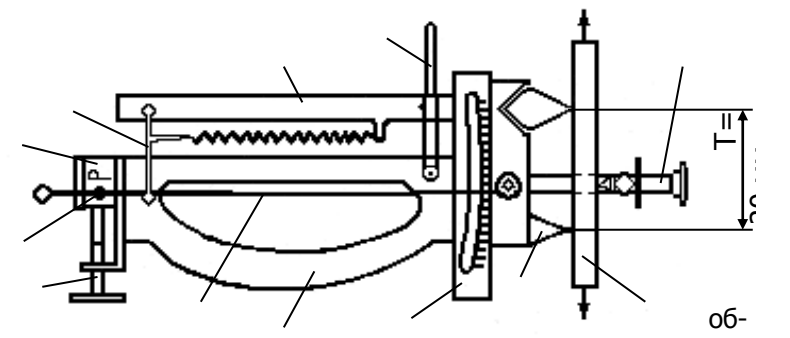

1 разец Рисунок 4 – Тензометр Гугенбергера: 1 – корпус; 2 – неподвижная призма; 4 – рычаг; 5 – шкала; 6 – тяга; 7 – ось; 8 – стрелка; 9 – траверса; 10 – винт; 11 – арретир; 12 – струбцина

Во внутренней части корпуса 1 закреплена неподвижная призма 2, имеющая ножевую опорную кромку. На расстоянии

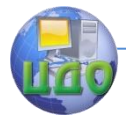

#### Организация и технология испытаний

Т=20 мм от неё в призматическом вырезе корпуса расположена подвижная призма 3, жёстко соединённая с рычагом 4. Верхний конец рычага через тягу 6 соединён со стрелкой 8, качающейся на оси 7, закреплённой в траверсе 9. Траверса может перемещаться по направляющим относительно корпуса с помощью винта 10. Этим обеспечивается корректировка показаний тензометра при его настройке. Нижний конец стрелки перемещается по шкале 5, имеющей зеркало для повышения точности отсчёта. Благодаря настроечному перемещению стрелки винтом 10 с «50» на «0» диапазон измерения может быть увеличен в 3-4 раза. В нерабочем состоянии рычаг 4 фиксируется с помощью арретира 11. Тензометр устанавливается на образцы толщиной от 0,5 до 100 мм с помощью струбцины 12. Для измерения продольных и поперечных деформаций используют разные сменные струбцины.

#### **3. Методические указания по проведению испытаний**

3.1 Метод испытания заключается в измерении продольной деформации образца при его ступенчатом нагружении заданной растягивающей нагрузкой с последующим расчетом модуля упругости по закону Гука.

3.2 Основные положения методики

Косвенное измерение – измерение, проводимое косвенным методом, при котором искомое значение физической величины определяют на основании результатов прямых измерений других физических величин, функционально связанных с искомой величиной. Во многих случаях вместо термина «косвенное измерение» применяется термин «косвенный метод измерения». Именно этот метод имеет место при определении характеристик

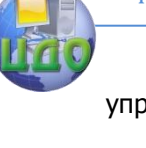

упругих свойств материалов.

Известно, что при растяжении стержня из любого твёрдого материала его абсолютная деформация (удлинение или укорочение)  $\Delta l$  определяется как разность между начальной длиной образца и длиной после приложения нагрузки (рис.1). Величина относительной продольной деформации ( $\mathcal E$ ) после приложения растягивающей силы Р может быть рассчитана по формуле:

$$
\varepsilon = (l_k - l_0)/l_0 = \Delta l/l_0 \,, \quad \text{(1)}
$$

 $l_{\scriptscriptstyle 0}$  - исходная длина образца до растяжения;  $l_{\scriptscriptstyle k}$  где длина после растяжения.

При этом  $l_{\nu} > l_{0}$ .

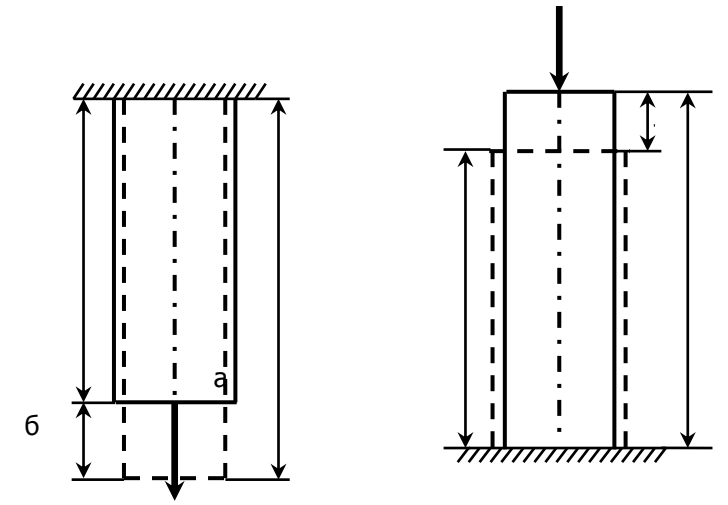

Рисунок 1-Изменение размеров образца при растяжении (а) и сжатии (б)

Одной из характеристик, определяющих упругие свойства твёрдых тел, является модуль упругости первого рода (модуль

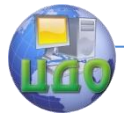

Юнга)  $E$ , входящий в закон Гука  $\sigma$  =  $E\varepsilon$  и выражающий линейную связь между нормальным напряжением  $\sigma$  и относительной деформацией  $\mathcal E$ , вызванной им. Поскольку механические напряжения  $\sigma$  - не что иное, как удельная нагрузка, т.е. сила, действующая на единицу площади F поперечного сечения образца ( $\sigma = P/F$ ), а относительная деформация  $\mathcal E$  - приращение (увеличение и уменьшение) одной единицы длины  $l$  измеряемой базы ( $\varepsilon = \Delta l/l$ ), понятно, что модуль упругости  $E$  - это сила, необходимая для деформирования образца с единичным поперечным сечением (в пределах базы измерения) на одну единицу относительной деформации (е.о.д.), т.е. в соответствии с законом Гука,  $E = P/\varepsilon$ .

Модуль Юнга имеет размерность напряжений (кгс/мм<sup>2</sup>, МПа,  $H/M^2$ ). Для разных материалов величина  $E$  изменяется в широких пределах (2,2 $\cdot$ 10<sup>4</sup>-6 $\cdot$ 10<sup>-1</sup>) кгс/мм<sup>2</sup>.

Таким образом, определение характеристик упругих свойств материалов с помощью тензометров, по существу, сводится к измерениям двух величин: действующих на образец нагрузок Ри абсолютных деформаций или перемещений  $\,\Delta l\,$  (  $l\,$  в общем случае базовый измеряемый размер).

Методов измерения силы много. Для их реализации разработано большое число силоизмерителей, работающих на различных физических принципах. Простейший из них - гравиметрический, основанный на уравновешивании измеряемой силы весом

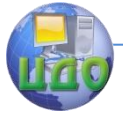

мер массы (гирь).

Для оценки деформации также существует большое число средств измерений (СИ), в которых использованы принципы: реперных точек, тензорезисторный; пьезоэлектрический; индуктивный; фотоупругости; Муара; магнитошумовой и т.д.

Наиболее простыми и достаточно точными для практических целей являются рычажные тензометрические СИ, реализующие разновидность метода реперных точек и позволяющие оценивать деформацию методом прямого измерения. СИ такого типа имеют подвижные элементы, закреплённые на образце, на расстоянии, равном базе измерения Т и рычажную систему, преобразующую перемещение подвижного элемента в перемещение указателя по шкале, проградуированной в единицах длины.

3.3 Порядок проведения испытаний

3.3.1 Подготовка образцов

Перед установкой образцов в захваты необходимо измерить штангенциркулем толщину  $a$  и ширину  $b$  образцов в трёх местах по длине /, подсчитать среднее значение площади поперечного сечения и внести его в таблицу 2.

3.3.2 Подготовка пресса

Перед испытанием провести тарировку пресса, для чего:

- вывинтить винты скоб 16 (рисунок 3), вынуть из них захваты 17;

- снять рычаг 12 с тяг 13 и опоры 14 и заменить подвес 15 на другой, предназначенный для реверсора;

- установить рычаг 12 на место, следя за правильным положением призм;

- навесить на подвес реверсор;

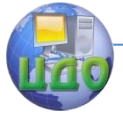

#### Организация и технология испытаний

- соединить штифтом промежуточные вилки с нижним ухом реверсора;

- установить динамометр с верхней шаровой опорой между плитами реверсора; компенсировать вес навешенных деталей регулировкой противовеса 8;

- установить «нуль» шкалы индикатора динамометра против стрелки поворотом шкалы;

- последовательно укладывая на чашку пресса четыре гири весом 1 кг, снять показания индикатора динамометра на каждой ступени нагружения:

- используя паспортную характеристику динамометра (рисунок 5) (нагрузка P – показания индикатора И), расчётным путём или графическим определить истинное значение коэффициента vсиления пресса  $q - k = P(q)$ .

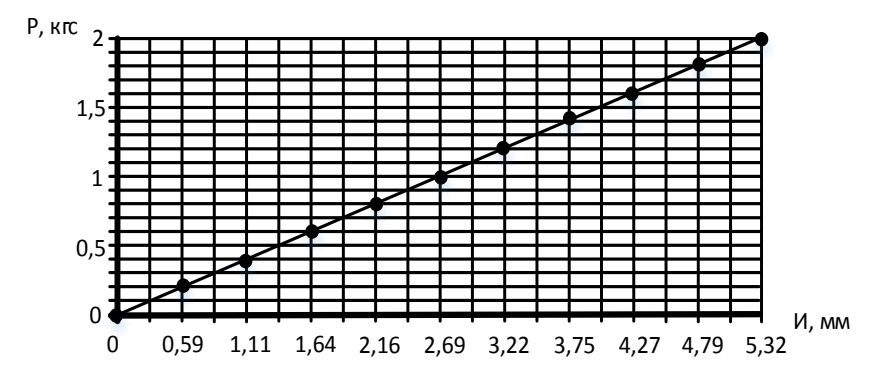

Рисунок 5 - Характеристика динамометра сжатия ДС-0,2

3.3.3 Проведение испытаний

Модуль Юнга Е определяют для трёх металлических материалов (см. табл. 1) путём измерения продольной деформации

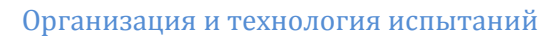

при ступенчатом растяжении образцов.

Порядок проведения эксперимента:

- исходя из величины  $\sigma_{02}$  для данного материала (см. рассчитать приближённое значение табл.1) нагрузки  $P_{0,2} = \sigma_{0,2} \cdot F$ , где  $F = ab$  - площадь поперечного сечения образца;

- рассчитать величину начальной нагрузки  $\,P_{\rm 0}^{}$ , равной 5-10% от  $P_{0.2}$ , округляя её расчётное значение до величины, кратной 5 кгс:

рассчитать величину предельной нагрузки  $\overline{P}_{\scriptscriptstyle E} = 0.7 P_{\scriptscriptstyle 0,2}$ , округляя её до величины, кратной 25 кгс;

- нагрузить образец нагрузкой, близкой к  $P_0$ ;

- установить в средней части образца тензометр, ориентируя призмы по его продольной оси:

- освободить рычаг тензометра от арретира и винтом 10 траверсы установить стрелку на «0»;

- провести пробное нагружение, для чего несколько раз на чашку кладут и снимают гирю  $q_{i}=$ 1 кг (нагрузку  $P_{0}^{\text{}}$  при этом сохраняют), сняв  $q_1$ , каждый раз проверяют возврат тензометра на «0». В случае невозврата корректируют винтом положение стрелки. Допускается невозврат не более четверти деления. При устойчивом невозврате тензометр переустанавливают, несколько увеличивая силу прижатия ножек к образцу затяжкой винта ско-

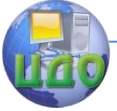

бы. Внимание! Нагружение образца осуществляют вращением рукоятки 19 винтового механизма 18. При этом его шток 17, соединённый с образцом, перемещается вниз до тех пор, пока верхний рычаг 6 с чашкой 5 не займёт среднее положение, не касаясь верхнего и нижнего упоров;

- нагрузить образец равными ступенями  $\, \Delta \! P$  (не менее четырёх) до нагрузкине превышающей  $P_{\scriptscriptstyle E}$  и зафиксировать показания тензометра с точностью 0,5 мкм. Величины нагрузок и показания тензометра  $\Delta T$ <sub>nnod</sub> внести в таблицу 2,

# 4. Обработка исходных данных

Исходные данные испытаний обработать следующим образом:

- вычислить величины прирашения показаний тензометра  $\Delta T_{\rm{noo}\bar{o}}\,$  на каждой ступени и внести их в таблицу 2;

- определить среднюю величину приращения показания тензометра  $\Delta T \,^{\scriptscriptstyle{cp}\!} _{\scriptscriptstyle{mpo\partial}}$  на ступень  $\Delta \! P$  нагружения во всём диапазоне нагрузок и внести её в таблицу 2;

МОДУЛЬ Юнга формуле ВЫЧИСЛИТЬ  $\overline{a}$  $E = \frac{\sigma}{\varepsilon} = \frac{\Delta P \cdot T}{F \cdot \Delta T \cdot^{cp}_{\text{mod}}}$  (кгс/мм<sup>2</sup>), результат внести в таблицу

3.

Аналогично определить величину  $\,E\,$  для двух других ме-

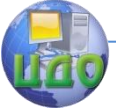

таллических материалов.

Полученные значения модуля Юнга для всех исследованных материалов занести в таблицу 2.

# **5. Содержание отчёта**

- 5.1 Цель работы
- 5.2 Применяемые средства измерений и образцы
- 5.3 Основные расчётные зависимости
- Величина нагружения Р, Площадь Нагрузка поперечного ния тензометра 47<br>Ступень<br>Нагружения Р, Материсечения<u>,</u> мм<sup>2</sup> Масса Показа № обпоперечного ния тензомет деформации обал образца гирь, кг Р, кгс разца разца יצ<br>צ *ср Тпрод* '*Т прод*  $\Lambda'$ 1 2 3
- 5.4 Таблица 2 Результаты измерений

5.5 Таблица 3 – Модуль упругости (модуль Юнга) испытуемых материалов

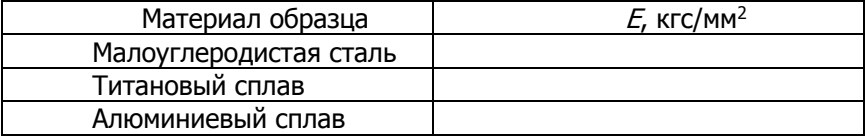

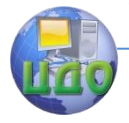

Организация и технология испытаний

### **6. Контрольные вопросы**

6.1 В чём физический смысл модуля Юнга?

6.2 Дайте геометрическую интерпретацию модуля Юнга в координатах Р-ε.

6.3 В каких единицах измеряется Е?

6.4 Дайте словесную и математическую формулировку закона Гука.

6.5 Каков коэффициент преобразования тензометра Гугенбергера, если ширина деления на его шкале равна 1 мм, а цена деления – 1 мкм?

# **7. Список литературы**

7.1 Солтовец М.В., Хлебунов А.Ф., Кошлякова И.Г., Капустянский М.А. Методы и средства измерений, испытаний и контроля. Учебное пособие. – Ростов-на-Дону: Изд. центр ДГТУ, 2006 г.

7.2 Серегин М.Ю. Организация и технология испытаний. Учебное пособие. Тамбов: Изд. ТГТУ, 2006 г.

7.3 В. И. Добровольский, С. В. Добровольский. Механические испытания материалов: учеб.-метод. пособие /. - Ижевск : Изд-во ИжГТУ, 2008 г.

7.4 ГОСТ Р ИСО/МЭК 17025-2006. Общие требования к компетентности испытательных и калибровочных лабораторий. -М.: Изд. стандартов, Введ. 27.12.06.

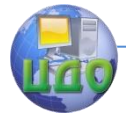

# **ЛАБОРАТОРНАЯ РАБОТА № 6 «ОПРЕДЕЛЕНИЕ КОЭФФИЦИЕНТА ПУАССОНА КОНСТРУКЦИОННЫХ МАТЕРИАЛОВ»**

асс. Е.В. Мутилина, ст.преп. О.Д. Алексеева

### **Ситуация**

Помимо модуля упругости **Е**, еще одной характеристикой упругих свойств материала является коэффициент Пуассона **μ**, устанавливающий соотношение между продольной и поперечной относительной деформацией тела, нагруженного осевой силой. Эта характеристика определяется при опытных или приемочных испытаниях для определения модуля упругости, например, при разработке нового материала. После выпуска материала в обращение и его стандартизации коэффициент Пуассона вместе с остальными его характеристиками вносят в стандарт и в справочную литературу.

### **1. Цель работы**

Определить коэффициент Пуассона для различных конструкционных материалов.

### **2. Образцы, средства измерений и испытаний**

2.1 Образцы для испытаний

В работе используются плоские образцы, номинальные размеры которых стандартизированы ГОСТ 1497-84, приведены в таблице 1 и показаны на рисунке 2. В таблице также приведены ориентировочные величины пределов текучести  $\, \sigma_{_{0,2}} \,$  материалов, из которых изготовлены образцы.

Таблица 1 – Образцы для испытаний

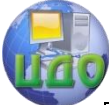

#### Организация и технология испытаний

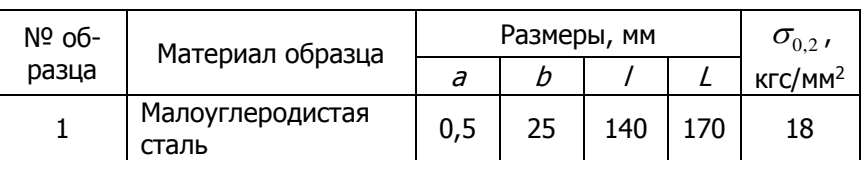

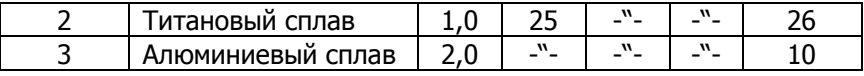

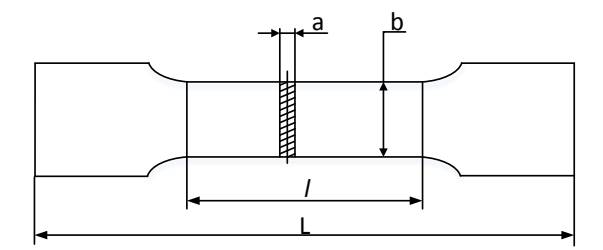

Рисунок 2 – Образец для испытания

#### 2.2 Испытательное оборудование

Испытания проводят на универсальном прессе УП-5 максимальным усилием 500 кгс (рисунок 3). На жёсткой станине, состоящей из стола 1, двух стоек 2 и траверсы 3 собрана система рычагов, подвесов и захватов, образующая нагружающее устройство для растяжения образца. При необходимости получения сжимающей нагрузки в захваты устанавливают специальный реверсор.

Вес гирь 4, помещаемых на чашку 5, прикладывается через призму к рычагу 6, качающемуся на призме в стойке 7. Для компенсации влияния на результат веса элементов подвески и захватов рычаг снабжён регулируемым противовесом 8. Соотношение плеч рычага 1:10. Усилие с рычага 6 на рычаг 9 передаётся через тягу 10, соединяющую призмы рычагов. Рычаг 9 имеет

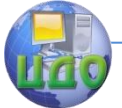

#### Организация и технология испытаний

соотношение плеч 1:5 и опирается концами призмы тяги 10 и опоры 11, закреплённой на траверсе. Таким образом общее соотношение усилий пресса составит 1:50 (т.е. 1 кг на чашке составляет 50 кг на захватах). Между точками опоры на призму рычага навешен подвес 12, соединённый шарнирно- через скобу 13 с верхним захватом 14, в котором закреплён образец 15. Нижний захват через скобу и промежуточную вилку 16 шарнирно соединён со штоком 17 винтового механизма 18, закреплённого на столе 1.

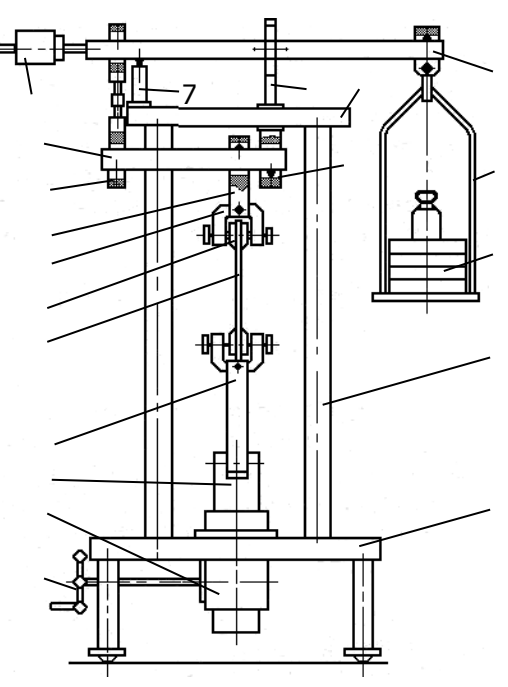

Рисунок 3 – Универсальный пресс УП-5: 1 - стол; 2 – стойки; 3 – траверса; 4 – гири; 5 – чашка; 6 – рычаг верхний; 7 – стойка; 8 – противовес; 9 – рычаг нижний; 10 – тяга; 11 – опора; 12 – подвес; 13 – скоба; 14 – захват; 15 – образец; 16 – вилка; 17 – шток; 18 – механизм винтовой; 19 – рукоятка; 20 – опора

Шток перемещается вертикально с помощью руко-

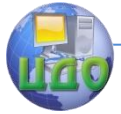

#### Организация и технология испытаний

ятки 19. Нагружение образца происходит при движении штока вниз в момент отрыва рычага 6 от опоры 20. Нагрузка остаётся неизменной, если рычаг не упирается в верхнюю или нижнюю подушки опоры 20.

2.3 Средства измерений

Величина нагрузки в прессе может изменяться ступенчато путём установки на чашку штатных гирь в 1 кг или гирь набора разновесов от 500 г до 1 г (класс 4, ГОСТ7328-61).

Тарировка пресса осуществляется с помощью динамометра сжатия ДС 0,2, разр. 2, для чего в скобы вместо захватов с образцом устанавливают реверсор.

Размеры образцов до испытания определяют с помощью штангенциркуля 0-250 мм с ценой деления 0,05 мм (ГОСТ 166-80).

Деформации удлинения образца измеряют с помощью механического рычажного тензометра Гугенбергера (рисунок 4) с базой измерения Т=20 мм, пределами измерения 50 мкм (50 дел. шкалы) и ценой деления 1 мкм. Устройство тензометра ясно из рисунка 4.

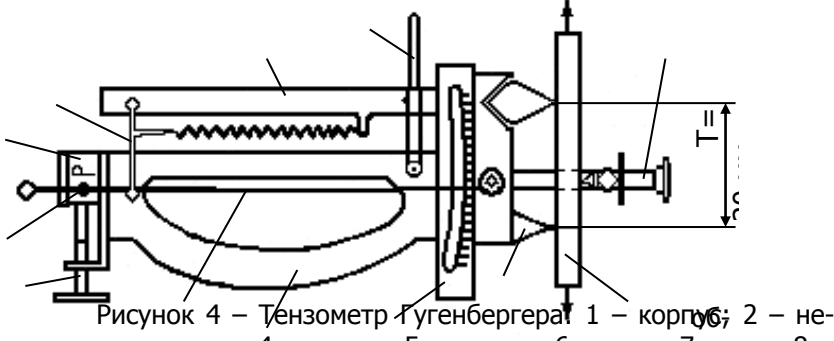

рисунок 4 – рензометр и угеноергерат 1 – коргусы, 2 – не-<br>подвижная призма; 4 – рычаг; 5 – шкала; 6 – тяга; 7 – ось; 8 – стрелка; 9 – траверса; 10 – винт; 11 – арретир; 12 – струбцина

Во внутренней части корпуса 1 закреплена неподвижная

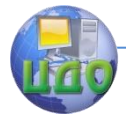

#### Организация и технология испытаний

призма 2, имеющая ножевую опорную кромку. На расстоянии Т=20 мм от неё в призматическом вырезе корпуса расположена подвижная призма 3, жёстко соединённая с рычагом 4. Верхний конец рычага через тягу 6 соединён со стрелкой 8, качающейся на оси 7, закреплённой в траверсе 9. Траверса может перемещаться по направляющим относительно корпуса с помощью винта 10. Этим обеспечивается корректировка показаний тензометра при его настройке. Нижний конец стрелки перемещается по шкале 5, имеющей зеркало для повышения точности отсчёта. Благодаря настроечному перемещению стрелки винтом 10 с «50» на «0» диапазон измерения может быть увеличен в 3-4 раза. В нерабочем состоянии рычаг 4 фиксируется с помощью арретира 11. Тензометр устанавливается на образцы толщиной от 0,5 до 100 мм с помощью струбцины 12. Для измерения продольных и поперечных деформаций используют разные сменные струбцины.

### **3. Методические указания по проведению испытаний**

3.1 Метод испытаний заключается в измерении продольной и поперечной деформации образца при его ступенчатом нагружении растягивающей нагрузкой с последующим расчетом отношения этих величин.

#### 3.2 Основные положения методики

Известно, что при растяжении стержня из любого твёрдого материала его поперечные размеры уменьшаются, а при сжатии – увеличиваются. При этом его абсолютная деформация (удлинение или укорочение)  $\Delta l$  определяется как разность

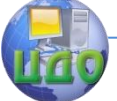

между начальной длиной образца и длиной после приложения нагрузки (рис. 1). Величина относительной поперечной деформации ( $\mathscr{E}_1$ ) после приложения растягивающей силы  $P$  может быть рассчитана по формуле:

$$
\varepsilon_1 = (b_k - b_0)/b_0 = \Delta b/b_0,
$$
\n(1)

где  $b_{\scriptscriptstyle 0}^{}$  - ширина образца до растяжения;

 $b^{\phantom{\dagger}}_k$  - ширина после растяжения.

При этом 
$$
b_0 > b_k
$$
.

Установлено, что для большинства твёрдых материалов, обладающих упругими свойствами, относительная поперечная деформация  $\, \mathcal{E}_{1} \,$  в пределах упругости оказалась прямо пропорциональной продольной деформации  $\; \mathcal{E} = \Delta l / l_{\text{0}} \;$  и обратна ей по знаку, т.е.  $\mathcal{E}_1 = - \mu \mathcal{E}$  .

Коэффициент поперечной деформации (получивший название коэффициента Пуассона) играет значительную роль в механике твёрдого тела, в частности, в сопротивлении материалов. Для различных твёрдых тел его величина различна и колеблется в пределах от 0 до 0,5.

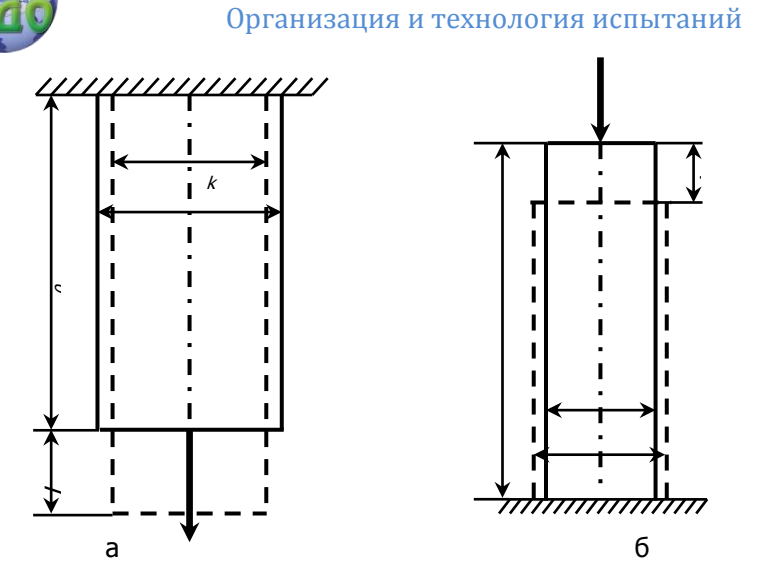

Рисунок 1–Изменение размеров образца при растяжении (а) и сжатии (б)

3.3 Порядок проведения испытаний

Коэффициент Пуассона  $\mu$  определяют для трёх металлических материалов путём измерения поперечной деформации при ступенчатом растяжении образцов. Для этого необходимо:

- установить тензометр в средней части образца в поперечном направлении, следя за симметричным расположением призм относительно продольной оси образца;

- освободить тензометр от арретира, установить стрелку на отметку «20» и проверить пробным нагружением возврат стрелки на эту отметку;

- ступенчато нагрузить образец нагрузками Р, зафиксиро-

вать показания тензометра  $\left.\Delta T_{\mathit{non}}\right.$  и внести их в таблицу 1;

- разгрузить образец до  $\,P_0^{}\,$  и проверить возврат стрелки

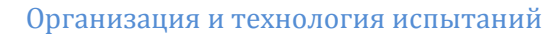

на «20». Допустимый невозврат - 0,5 деления;

- вычислить величину приращения показаний тензометра

 $\Delta T_{_{non}}^{'}$  на каждой ступени с учётом знака и внести их в таблицу  $1;$ 

- определить среднюю величину приращения показаний тензометра  $\Delta T^{\frac{cp}{non}}$  на ступень нагружения и внести их в таблицу  $1,$ 

- вычислить величину продольной и поперечной относи-

тельной деформации соответственно  $\mathcal{E} = \Delta T \overline{\mathit{NPOO}}^{cp} \overline{\mathit{N}}$  и

$$
\varepsilon_1 = \Delta T \big|_{non}^{op} / T \big|,
$$

Величины  $\Delta T^{^{op}}_{npo\partial}$  для соответствующих образцов взять из лабораторной работы №5.

# 4. Обработка исходных данных

4.1 Вычислить коэффициент Пуассона  $\mu = -(\varepsilon_1/\varepsilon)$ 

4.2 Аналогично определить величину  $\mu$  для остальных металлических материалов.

4.3 Полученные значения коэффициента Пуассона для всех исследованных материалов занести в сводную таблицу 2.

# 5. Содержание отчёта

5.1 Цель работы

- 5.2 Применяемые средства измерений и образцы
- 5.3 Основные расчётные зависимости

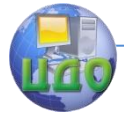

### 5.4 Таблица 1 – Результаты измерений

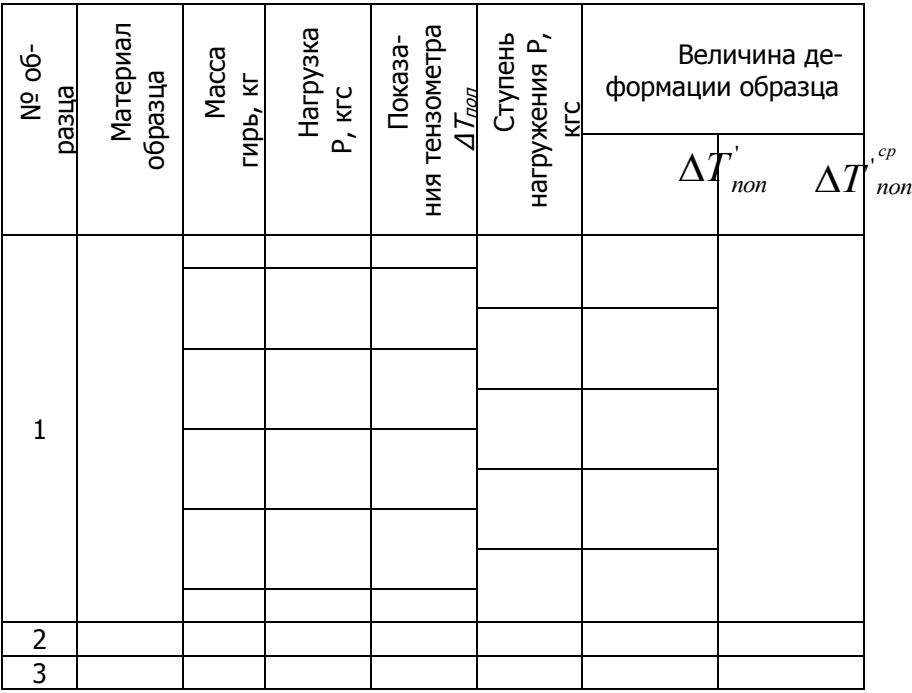

5.5 Таблица 2 – Коэффициент поперечной деформации

(коэффициент Пуассона) испытуемых материалов

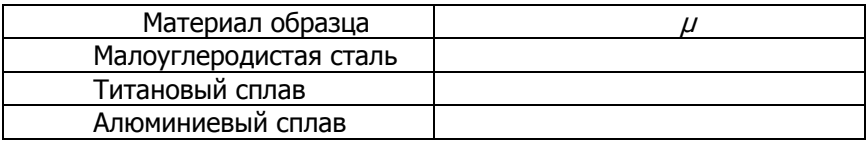

# **6. Контрольные вопросы**

6.1 В чём физический смысл коэффициента Пуассона?

6.2 В каких единицах измеряется  $\mu$ ?

6.3 Каков коэффициент преобразования тензометра Гу-

генбергера, если ширина деления на его шкале равна 1 мм, а це-

на деления – 1 мкм?

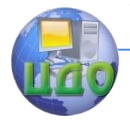

## **7. Список литературы**

7.1 Солтовец М.В., Хлебунов А.Ф., Кошлякова И.Г., Капустянский М.А. Методы и средства измерений, испытаний и контроля. Учебное пособие. – Ростов-на-Дону: Изд. центр ДГТУ, 2006 г.

7.2 Серегин М.Ю. Организация и технология испытаний. Учебное пособие. Тамбов: Изд. ТГТУ, 2006 г.

7.3 В. И. Добровольский, С. В. Добровольский. Механические испытания материалов: учеб.-метод. пособие /. - Ижевск : Изд-во ИжГТУ, 2008 г.

7.4 ГОСТ Р ИСО/МЭК 17025-2006. Общие требования к компетентности испытательных и калибровочных лабораторий. -М.: Изд. стандартов, Введ. 27.12.06

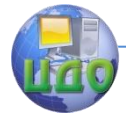

# **ЛАБОРАТОРНАЯ РАБОТА № 7 «ИСПЫТАНИЯ ПРОВОДНИКОВЫХ МАТЕРИАЛОВ ПРИ РАЗЛИЧНЫХ ЭКСПЛУАТАЦИОННЫХ ВОЗДЕЙСТВИЯХ»**

ст.преп. О.Д. Алексеева, ас. Зайцева И.А.

### **Ситуация**

Основными свойствами проводниковых материалов являются их электрические свойства, Особый класс проводников образуют высокоомные материалы, используемые в электротермической и измерительной технике. Для последней очень важна низкая чувствительность материала к изменению температуры, поскольку электрические средства измерений работают в самых разных климатических условиях.

При производстве такой техники важно точно знать не только марку материала, но и его электрические характеристики. Поэтому производитель (или поставщик) материала обязан предоставить его потребителю сертификат соответствия или декларацию – документы, подтверждающие характеристики, заявленные в нормативном документе или в контракте. Для этого проводятся сертификационные, (а в дальнейшем – инспекционные) испытания в аккредитованной лаборатории. В свою очередь, закупая такие материалы партиями, производитель не удовлетворяется наличием на него сертификатов соответствия и проводит выборочный входной контроль. Температурные условия в таких испытаниях варьируются в заданных пределах.

# **1. Цель работы**

Получить практические навыки в проведении испытаний

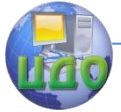

проводниковых материалов для оценки их электрических свойств и определить сопротивление высокоомных материалов при различных температурах.

### **2. Образцы, средства измерений и испытаний**

2.1 Образцы для испытаний

К проводниковым материалам относят вещества с хорошей электропроводимостью, т. е. с малым удельным электросопротивлением (р= $10^{-8}$  -  $10^{-7}$  Ом×м).

В качестве проводников электрического тока могут быть использованы твердые тела, жидкости, а при соответствующих условиях и газы. Твердыми телами являются чистые металлы, сплавы, уголь, графит, различные композиции. Из них наибольшее распространение получили металлические материалы, которые характеризуются электронной проводимостъю за счет наличия большого количества свободных электронов (электронного газа). По применению проводников материалы можно разделить на группы:

-материалы высокой проводимости;

- материалы высокого электрического сопротивления;

- материалы для электрических контактов.

Из всего комплекса свойств проводниковых материалов основными являются электрические свойства, главными из которых можно назвать: удельное электросопротивление  $\rho$  и температурный коэффициент удельного сопротивления ТКρ.

Материалы высокой проводимости применяются для изготовления токоведущих жил кабелей, предназначенных для передачи электрической энергии с минимальными потерями на тепло-

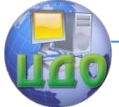

выделение. Поэтому главным требованием, предъявляемым к этой группе материалов, является минимальное значение ρ.

Малым удельным сопротивлением обладают чистые металлы: медь, алюминий, железо, серебро. Кроме того, применяют бронзы, латуни.

Материалы высокого электросопротивления (высокоомные) применяются для изготовления проволочных резисторов, датчиков, реостатов, деталей электроизмерительных и электронагревательных приборов. Основное требование к данным материалам - высокое удельное электросопротивление  $\rho$ . Лучше всего этим требованиям удовлетворяют сплавы меди с никелем, манганин, никелин, константан, нейзильбер, которые применяются для изготовления точных резисторов, датчиков и т.п. Сплавы для нагревательных элементов должны обладать несколько другим комплексом свойств: наряду с высоким  $\rho$  обладать жаростойкостью, т. е. не окисляться при нагреве до высокой температуры. Лучше всего этим требованиям удовлетворяют сплавы никеля с хромом и железом (нихромы), а также сплавы железа с хромом и алюминием (фехрали, хромали).

Электрические контакты, которые по условиям работы можно разделить на неподвижные, подвижные и разрывные важнейшие элементы электрических и радиотехнических схем. Материалы, применяемые для их изготовления, должны обладать хорошей электропроводностью, химической стойкостью, небольшим коэффициентом трения. К таким материалам можно отнести: медь, серебро, алюминий и композиции из вольфрама и серебра, вольфрама и меди, графит.

Испытанию подлежит четыре высокоомных проводника,

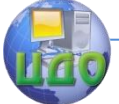

следующих марок материала: нихром, константан, манганин, никелин.

Образцы представлены на испытания в виде отрезков проволоки в состоянии поставки, отобранных из поступившей партии в виде типовых катушек.

Образцы намотаны на изолирующие пластины в виде плоских катушек с исключением межвитковых контактов.

2.2 Испытательный стенд.

Схема испытательного стенда представлена на рисунке 1.

Стенд состоит из набора образцов с переключателем, масляного термостата с магнитной мешалкой, системы нагрева и поддержания температуры и измерительного моста Р-3009.

Сопротивление образцов 1...4, помещенных в масляный термостат МТ, является измеряемой величиной Rх, поочередно подключаемой через переключатель П, к мосту М. Мост состоит из двух постоянных сопротивлений R<sub>1</sub> и R<sub>2</sub> и переменного шестидекадного сопротивления R<sub>cp</sub>, включенного в плечо сравнения: В одну диагональ моста через добавочное сопротивление  $R_{\mu}$  включена батарея Б, в другую - нуль – индикатор – чувствительный гальванометр. Масло в термостате

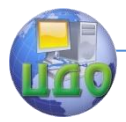

Организация и технология испытаний

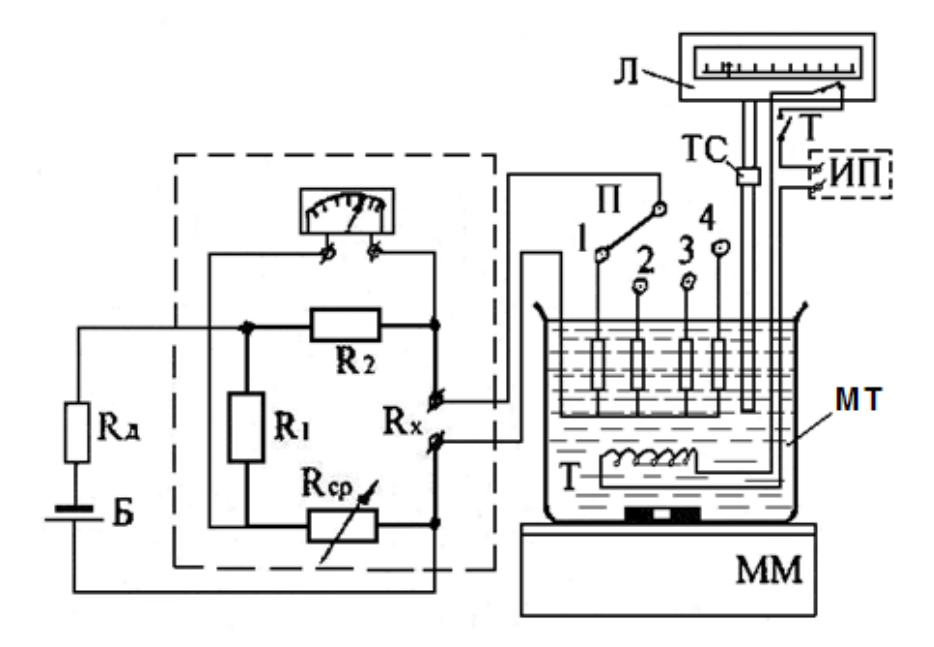

Рисунок 1 - Схема испытательного стенда

нагревается от источника питания ИП, подключенного к спирали нагревателя через тумблер Т и нормально замкнутые контакты логометра Л, с помощью которого устанавливают в термостате заданное значение температуры. Датчиком логометра является термометр сопротивления ТС. Масло перемешивается магнитной мешалкой ММ.

# **3. Методические указания по проведению испытаний**

3.1 Метод определения характеристик электрических свойств высокоомных материалов заключается в измерении омического сопротивления проводника при различных температурах

3.2. Подготовка стенда к испытаниям

3.2.1 Подключить к сети 220В источник питания ИП, мост
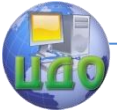

М, магнитную мешалку ММ и логометр Л.

3.2.2 Нажать кнопки "0,6 $\Omega$ ", "Г", "Z", "МО-2" на панели моста (рисунок 2)

3.2.3 Установить переключатель П в положение "1".

3.2.4 Установить "0" на всех шести декадах Rcp моста М.

3.3Порядок проведения испытаний

3.3.1 Измерить и занести в протокол начальную темпера-

туру t<sub>o</sub> в термостате по показаниям логометра.

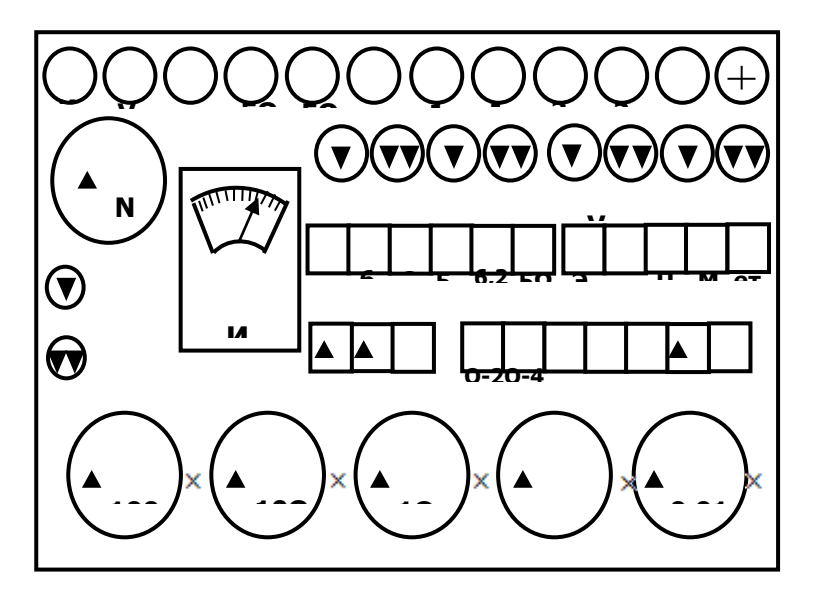

3.3.2 Измерить при данной температуре сопротивление  $R_x$ образца 1, для чего:

- включить кнопку "Сеть" на мосте М;

- нажать кнопку " $\Psi$ ";

- сбалансировать мост М, изменяя R<sub>cp</sub> переключателями декад и добиваясь нулевого показания индикатора НИ;

- считать окончательное значение R<sub>x</sub>, установленное на

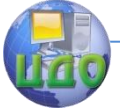

#### Организация и технология испытаний

декадах.

**Внимание!** Нуль-индикатор включать кратковременно, до стабилизации показаний. Допустимое отклонение стрелки нуль индикатора от нуля при балансе- не более 0,5 деления.

3.3.3 Измерить аналогично сопротивление  $R_x$  образцов 2,3,4, переключая П в соответствующие положения.

3.3.4 Включить магнитную мешалку, убедиться, что ротор на дне термостата вращается.

3.3.5 С помощью отвертки переместить уставку логометра по шкале на 50°С. Включить тумблер Т и нагреть образцы до заданной температуры. Сразу после отключения логометром источника питания, произвести измерения сопротивлений всех четырех образцов по п. 3.3.2, 3.3.3.

3.3.6 Произвести измерения Rх, по п. 3.3.5 последовательно при температурах (70; 90; 110)°С.

3.3.7 Результаты всех измерений занести в Таблицу 1.

3.3.8 Выключить источник питания тумблером Т, магнитную мешалку, мост и логометр.

3.3.9 Вернуть все переключатели в исходное положение.

3.3.10 Выключить приборы из сети.

3.3.11 Результаты измерений показать преподавателю.

## **4. Содержание отчета**

4.1 Цель работы

4.2 Перечень оборудования и средств измерения

4.3 Образцы для испытаний

4.4 Результаты измерений (таблица 1)

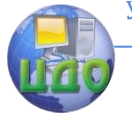

#### Организация и технология испытаний

#### Таблица 1- Результаты измерений

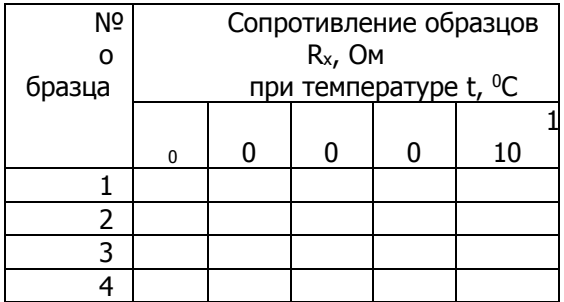

## **5. Контрольные вопросы**

5.1 Назовите сплавы с высоким электрическим сопротивлением и области их применения.

5.2 В каких пределах находится значение удельного сопротивления проводниковых материалов?

5.3 Назовите основные электрические характеристики проводниковых материалов.

5.4 Как подразделяются металлы и сплавы по проводимости?

5.5 Назовите сплавы, применяющиеся как материалы с высокой проводимостью.

## **6. Список литературы**

6.1 Солтовец М.В., Хлебунов А.Ф., Кошлякова И.Г., Капустянский М.А. Методы и средства измерений, испытаний и контроля. Учебное пособие. – Ростов-на-Дону: Изд. центр ДГТУ, 2006 г.

6.2 Серегин М.Ю. Организация и технология испытаний. Учебное пособие. Тамбов: Изд. ТГТУ, 2006 г.

6.3 ГОСТ Р ИСО/МЭК 17025-2006. Общие требования к компетентности испытательных и калибровочных лабораторий. -М.: Изд. стандартов, Введ. 27.12.06

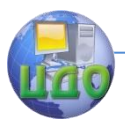

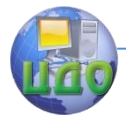

# **ЛАБОРАТОРНАЯ РАБОТА № 8 «ОПРЕДЕЛЕНИЕ ХАРАКТЕРИСТИК ЭЛЕКТРИЧЕСКИХ СВОЙСТВ ВЫСОКООМНЫХ МАТЕРИАЛОВ»**

ст.преп. О.Д. Алексеева, ас. Мутилина Е.В.

## **Ситуация**

Одной из основных характеристик высокоомных проводниковых материалов является удельное сопротивление и температурный коэффициент удельного сопротивления. Их получают, проводя контрольные испытания проводников на стадии производства, измеряя их сопротивление при различных температурах и рассчитывая их характеристики по исходным данным, полученным в испытаниях. Характеристики сравнивают со стандартными значениями. Заключение может быть сделано относительно марки материала проводника или его соответствия заявленному значению характеристики.

## **1. Цель работы**

Овладеть методикой расчета и получить результаты оценки характеристик электрических свойств высокоомных материалов. Для этого:

- определить удельное сопротивление высокоомных проводниковых материалов;.

- определить температурный коэффициент удельного сопротивления;

- получить зависимость удельного сопротивления материалов от температуры.

77

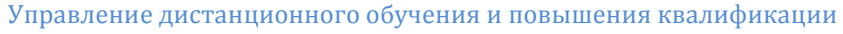

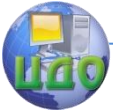

## 2. Образцы, средства измерений и испытаний

Исходные данные об образцах и справочные данные о ма-

териалах приведены в таблицах 1 и 2.

Таблица 1- Характеристики свойств образцов

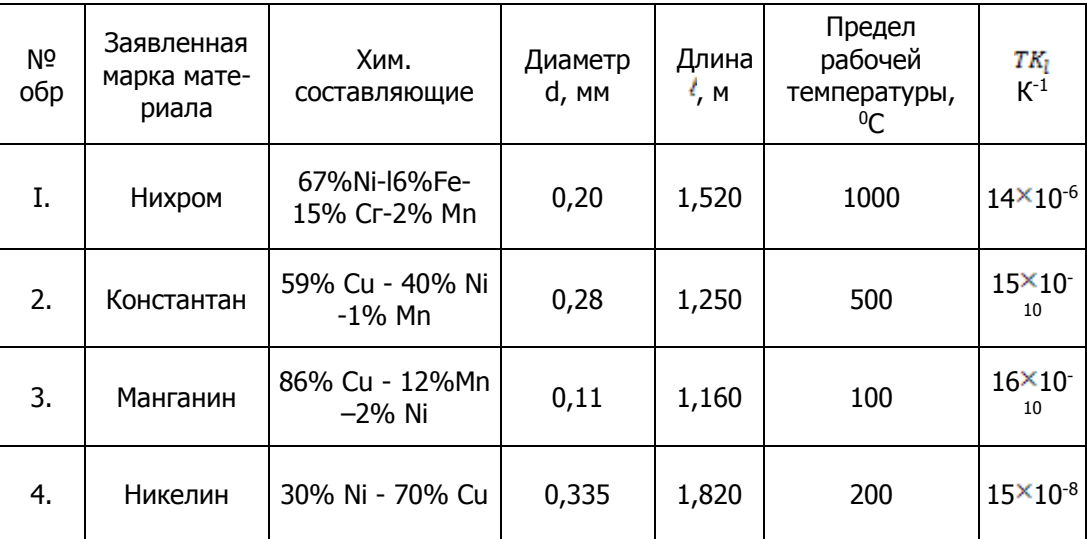

## Таблица 2- Справочные данные о высокоомных материалах

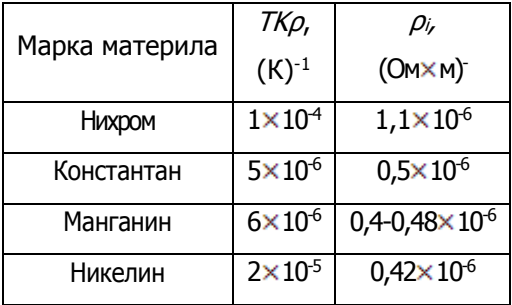

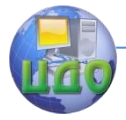

#### **3. Методические указания по проведению испытаний**

3.1 Метод определения характеристик электрических свойств высокоомных материалов заключается в измерении омического сопротивления проводника при различных температурах и последующего расчета по установленной методике.

3.2 В качестве исходных данных взять значения сопротивлений полученные при испытаниях проводниковых материалов в лабораторной работе № 7.

3.3 Порядок расчета

Основными характеристиками электрических свойств проводниковых материалов являются: удельное сопротивление и температурный коэффициент удельного сопротивлении.

Удельное сопротивление проводника ρ может быть вычислено по формуле:

$$
ho = \frac{R \times S}{l} (0M \times M)
$$
 (1)

где  $R$  - сопротивление проводника, Ом;

 ${\cal S}$ - площадь поперечного сечения проводника, м<sup>2</sup>;

 $l$  - длина проводника, м.

Температурный коэффициент удельного сопротивления  $TK\rho$  характеризует степень изменения  $\rho$  при изменении температуры на один градус.

ТКρ металлов зависит от физической природы материала и температуры. Так некоторые металлы в диапазоне температур от 173 до 273 К (-100 - 0°С) ведут себя как полупроводники, т.е. с ростом температуры  $\rho$  уменьшается, и только после, при даль-

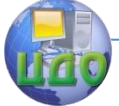

## Организация и технология испытаний

нейшем повышении температуры,  $\rho$  начинает увеличиваться. ТК $\rho$ выражается зависимостью:

$$
TK\rho = \frac{\rho_t - \rho_0}{\rho_0 \Delta t}, \qquad (2)
$$

где  $\rho_t$ ,  $\rho_o$  - значения удельного сопротивления при конечной и начальной температурах;

 $\Delta t$ =20 К - ступень изменения температуры в опыте (за исключением первой ступени)

Поскольку в процессе опыта непосредственное измерение ТКρ затруднительно, его вычисляют косвенно по формуле

$$
TK_{\rho} = TK_R + TK_l \t{,} \t(3)
$$

где  $7K_R$  - температурный коэффициент сопротивления,  $K^{-1}$ ;

 $T K_{I}$ - температурный коэффициент удлинения материала,  $K^{-1}$ .

 $TK_{I}$ - берется по таблице 1, а  $TK_{R}$  определяется опытным путем по формуле

$$
\tau \kappa = \frac{R_{i-1} - R_i}{R_i \Delta t}, \quad (4)
$$

где  $R_i$ ,  $R_{i-1}$  значения сопротивления в Ом, измеренные в двух смежных опытах.

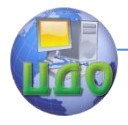

4. Обработка исходных данных

4.1 Вычислить по формуле (4) ТК<sub>R</sub> для всех образцов в каждом интервале температур.

4.2 Вычислить средние значения ТК<sub>R</sub> для каждого образца во всем интервале температур.

4.3 Вычислить средние величины ТКо по формуле (3) для всех образцов. Исходные данные для расчетов взять из таблицы  $1.$ 

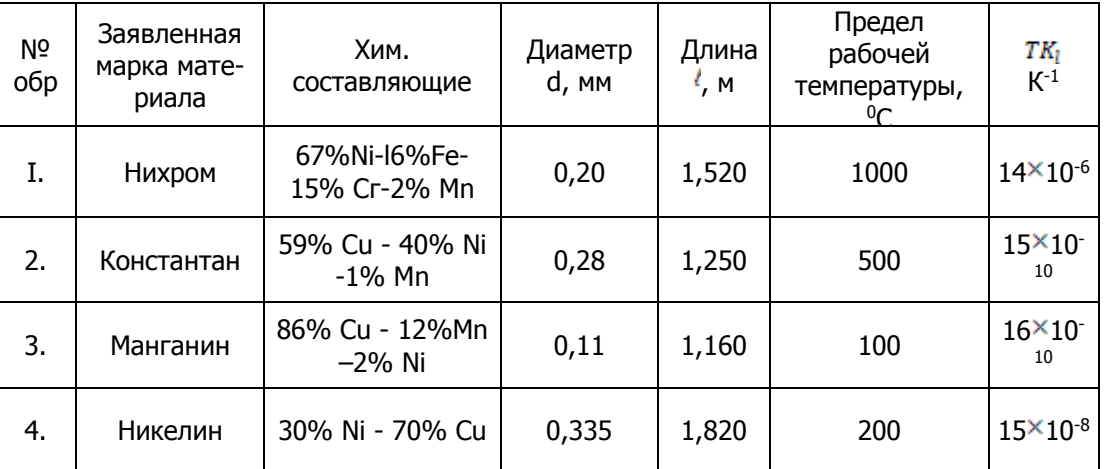

Таблица 1- Характеристики свойств образцов

4.4 Вычислить  $\rho_i$  каждого образца при  $t_{0i}$ , 50; 70; 90; 110°С по формуле:

$$
\rho_i = \frac{R_i \times \pi d^2}{4l}
$$

4.5 Результаты вычислений занести в протокол испытаний.

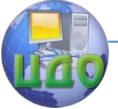

#### Организация и технология испытаний

4.6 Построить графики зависимости *TKp=f(t)* для всех испытанных образцов.

4.7 Сопоставить результаты испытаний со справочными данными для испытанных материалов (таблица 2).

4.8 Дать заключение по результатам испытаний о соответствии испытанных образцов материалов заявленным маркам.

Таблица 2- Справочные данные о высокоомных материалах

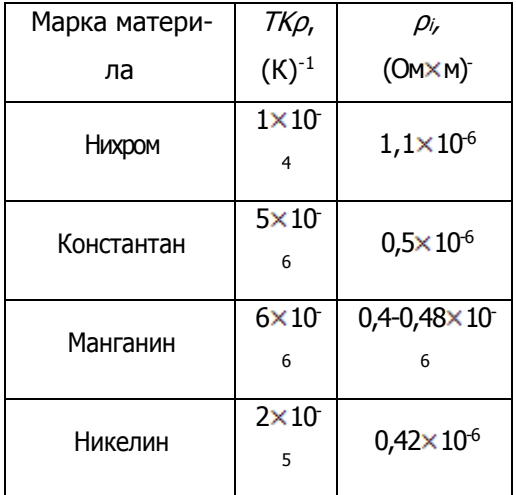

## **5. Содержание отчета**

- 5.1 Цель работы.
- 5.2 Задачи работы.
- 5.3 Заполнить таблицу 3

Таблица 3-Исходные данные испытаний

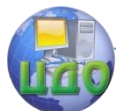

Организация и технология испытаний

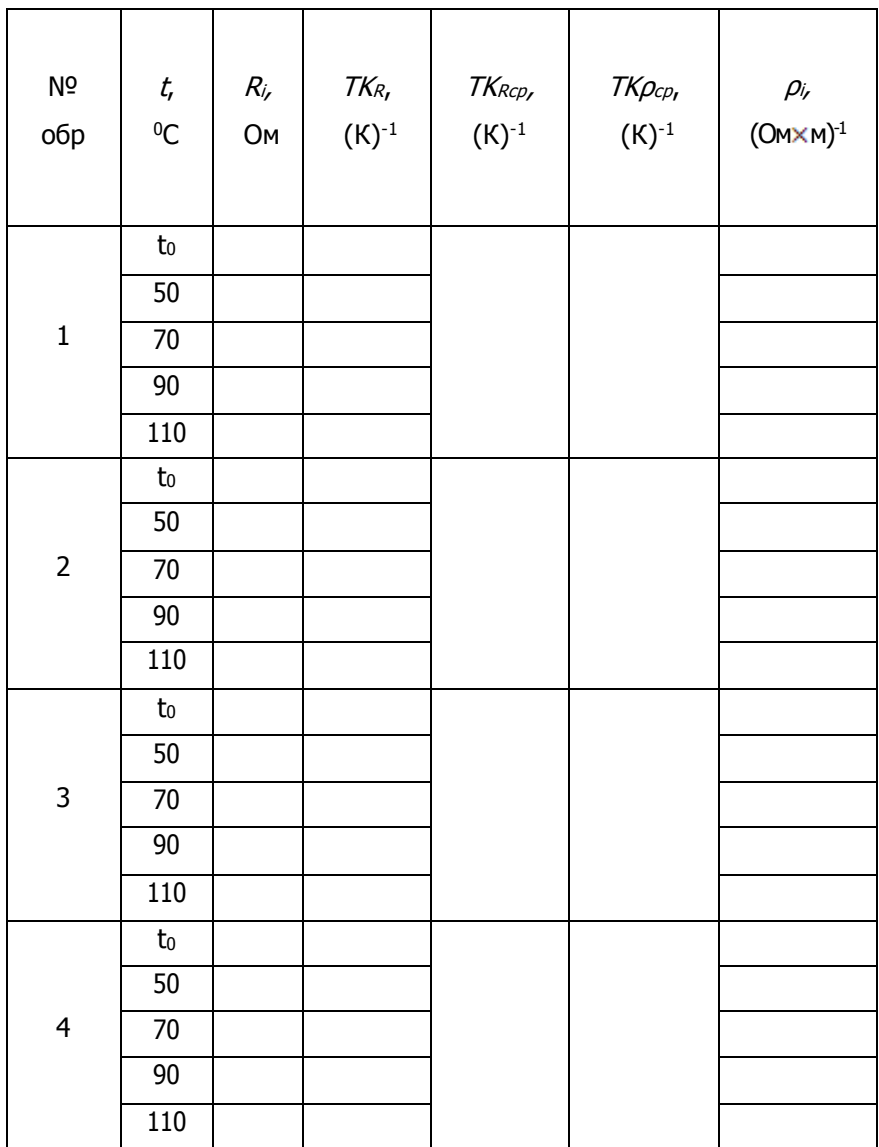

# 5.4 Графики зависимости  $TKp=f(t)$  для всех испытанных образцов.

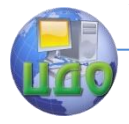

#### **6. Контрольные вопросы**

6.1 В каких единицах измеряется удельное электрическое сопротивление проводников?

6.2 Объясните физический смысл температурного коэффициента удельного сопротивления.

6.3 В каких единицах измеряется сопротивление проводников?

6.4 Приведите формулы для расчета  $\rho$  и  $TK\rho$ 

## **7. Список литературы**

7.1 Солтовец М.В., Хлебунов А.Ф., Кошлякова И.Г., Капустянский М.А. Методы и средства измерений, испытаний и контроля. Учебное пособие. – Ростов-на-Дону: Изд. центр ДГТУ, 2006 г.

7.2 Серегин М.Ю. Организация и технология испытаний. Учебное пособие. Тамбов: Изд. ТГТУ, 2006 г.

7.3 ГОСТ Р ИСО/МЭК 17025-2006. Общие требования к компетентности испытательных и калибровочных лабораторий. -М.: Изд. стандартов, Введ. 27.12.06.

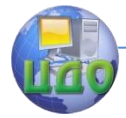

# **ЛАБОРАТОРНАЯ РАБОТА № 9 «МЕТОДИКА ОПРЕДЕЛЕНИЯ ПРЕДЕЛА ПРОЧНОСТИ КОНСТРУКЦИОННОЙ СТАЛИ ПО ЕЕ ТВЕРДОСТИ»**

асс. Зайцева И.А., ст.пр. Алексеева О.Д.

#### **Ситуация**

Наиболее крупным классом внешних воздействующих факторов (ВВФ) при эксплуатации изделий и, соответственно, при их испытаниях по ГОСТ 21964-76 является класс механических ВВФ. В нем можно выделить группу воздействия статических нагрузок, включающую в себя методы испытания на растяжение и вдавливание.

Одной из основных характеристик механических свойств конструкционных материалов является твердость. Испытания на твердость - удобный производственный метод неразрушающего контроля механических свойств материалов. Наиболее широко распространенным способом повышения твердости конструкционных сталей является термообработка. Ее эффективность при серийном производстве, например, деталей механизмов оценивают, измеряя твердость с использованием стационарных или портативных твердомеров. Результаты таких периодических испытаний используют для анализа стабильности технологических процессов и их корректировки.

## **1. Цель работы**

Освоить методику испытаний материалов на твердость по методу Роквелла, получить данные о твердости стали 60С2Г, прошедшей различную термообработку.

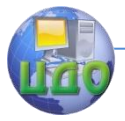

## **2. Образцы, средства измерений и испытаний**

2.1 Образцы для испытаний и режимы термообработки приведены в таблице 1.

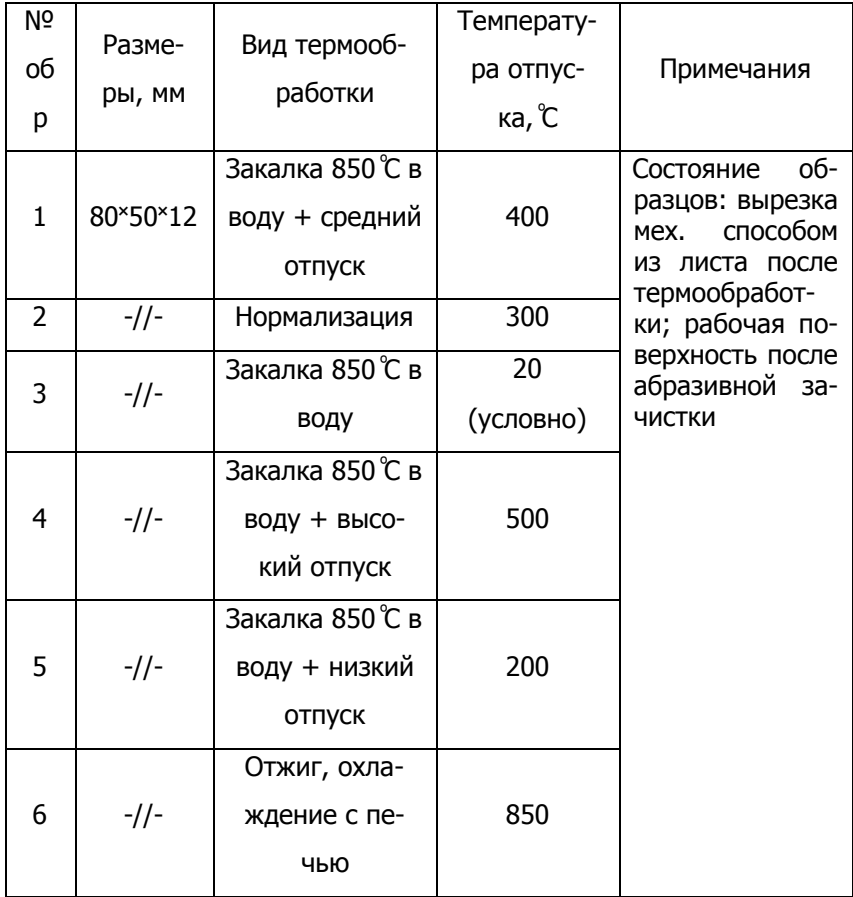

#### Таблица 1 - Образцы для испытаний

2.2 Оборудование для испытаний

Испытания проводят на стационарных твердомерах (приборах Роквелла) типа ТР с ручным или типа ТК с электрическим

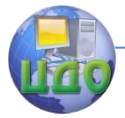

#### Организация и технология испытаний

приводами (ТК - 2М, ТК - 14-250). Для измерения твердости тонких деталей и поверхностных слоев используют приборы более высокой чувствительности типа Супер - Роквелл (например, ТКС - 14-250), в которых применяется меньшая нагрузка:  $P_0 = 294$  Н (ЗОкгс); Р = 147; 294 и 441 Н (15,30,45кгс), а каждое деление индикатора соответствует глубине вдавливания 0,001 мм.

Общий вид прибора ТК-2М для определения твердости по Роквеллу приведен на рис. 1.

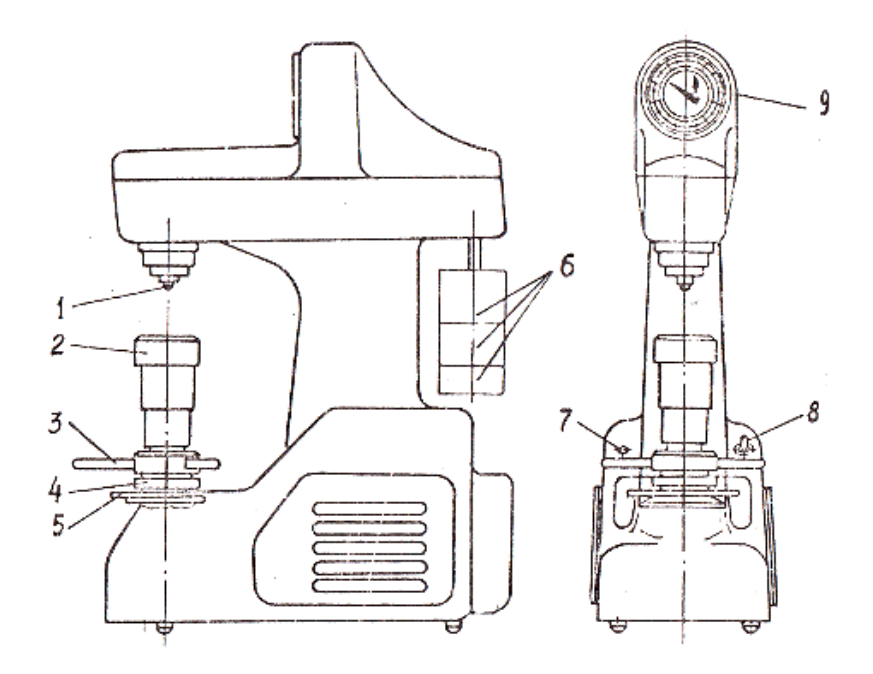

Рисунок 1 - Твердомер Роквелла ТК-2М с электрическим приводом: 1- наконечник; 2 – предметный столик; 3 - рукоятка маховика; 4 - барабан; 5 – клавиша привода; 6 – набор грузов; 7 – сигнальная лампочка; 8 - тумблер, 9 - индикаторный прибор

Нагрузка на наконечник 1 создается с помощью грузов 6,

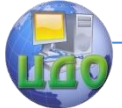

подвешенных к системе рычагов. Весь процесс испытания осуществляется приводом, работающим от электродвигателя, с помощью которого прикладывают и снимают нагрузку на наконечник.

Индикаторный прибор 9 служит для отсчета числа твердости. На его циферблате нанесены две шкалы: красная В и черная С, имеющие по 100 делений каждая. Шкала В смещена относительно шкалы С на 30 делений в направлении, противоположном движению стрелки индикатора при внедрении наконечника.

#### **3. Методические указания по проведению испытаний**

3.1 Метод испытания заключается в измерении сопротивления металла локальной пластической деформации по глубине вдавливания индентора в образец под действием заданной нагрузки.

3.2 Основные положения методики

3.2.1 Понятие твердости

Твердость - это сопротивление материала местной пластической деформации, возникающей при внедрении в него более твердого тела - наконечника (индентора).

Индентор представляет собой малодеформирующееся тело (алмаз, твердый сплав, закаленная сталь) определенной геометрической формы (шар, пирамида, конус, игла), вдавливаемое в поверхность образца или изделия.

Наибольшее применение получило измерение твердости вдавливанием. В результате вдавливания с достаточно большой нагрузкой поверхностные слои металла, находящиеся под наконечником и вблизи его, получают пластическую деформацию. По-

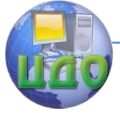

#### Организация и технология испытаний

сле снятия нагрузки на образце (детали) остается отпечаток. Особенность этой деформации в том, что она протекает только в небольшом объеме, окруженном не деформированным металлом.

Выбор формы и размеров наконечника и величины нагрузки зависит от целей испытания, структуры, ожидаемых свойств, состояния поверхности и размеров испытуемого образца.

Существует несколько методов определения твердости, основными из которых являются определение твердости: по Бринеллю (HB), по Роквеллу (HR), по Виккерсу (HV).

3.2.2 Числа твердости и шкалы при испытании на твердость по Роквеллу.

Измерение твердости металлов и сплавов по методу Роквелла осуществляется вдавливанием алмазного конуса или стального шарика с последующим определением твердости по глубине получаемого отпечатка (ГОСТ 9013-59).

Алмазный конус с углом при вершине 120° или стальной шарик диаметром 1,588 мм (1/16') вдавливается в испытуемый образец (изделие) под действием двух последовательно прилагаемых нагрузок - предварительной P<sub>0</sub>=10 кгс и общей P, равной сумме предварительной и основной P<sub>1</sub> нагрузок. Общая нагрузка Р составляет 100 кгс при вдавливании шарика и 150 или 60 кгс при вдавливании конуса.

89

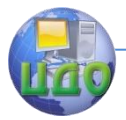

#### Организация и технология испытаний

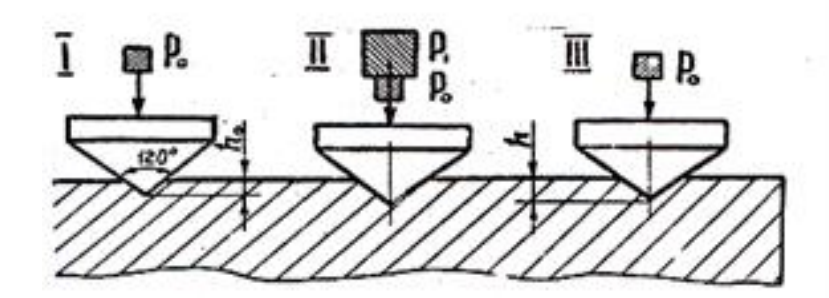

Рисунок 2 - Схема определения твердости по Роквеллу Схема определения твердости по Роквеллу приведена на рис. 2

Твердость по Роквеллу НR вычисляют так:

$$
HR = \frac{k - (h - h_0)}{c},
$$
 (1)

где h<sub>0</sub> – глубина внедрения наконечника под действием предварительной нагрузки, мм; h – глубина внедрения наконечника под действием общей нагрузки, мм; k – постоянная величина, равная 0,26 мм для шарика и 0,2 мм для алмазного конуса; с – цена деления шкалы индикаторного прибора, соответствующая внедрению наконечника на 0,002 мм.

Твердость по Роквеллу выражается в условных единицах и отсчитывается по шкале индикатора непосредственно в процессе испытания.

Шкала, вид наконечника и нагрузка выбираются в зависимости от примерной твердости НВ испытуемого материала по табл. 2.

Твердость по Роквеллу обозначается цифрами, характеризующими число твердости, и буквами НR с указанием шкалы

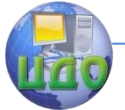

#### Организация и технология испытаний

твердости, например 60 НRС. В целях обеспечения единства измерений с 01.07.88 г. введены государственный специальный эталон и единая шкала твердости Сэ по Роквеллу (ГОСТ 8.064-79).

Таблица 2 - Выбор шкалы твердости, нагрузки и вида наконечника

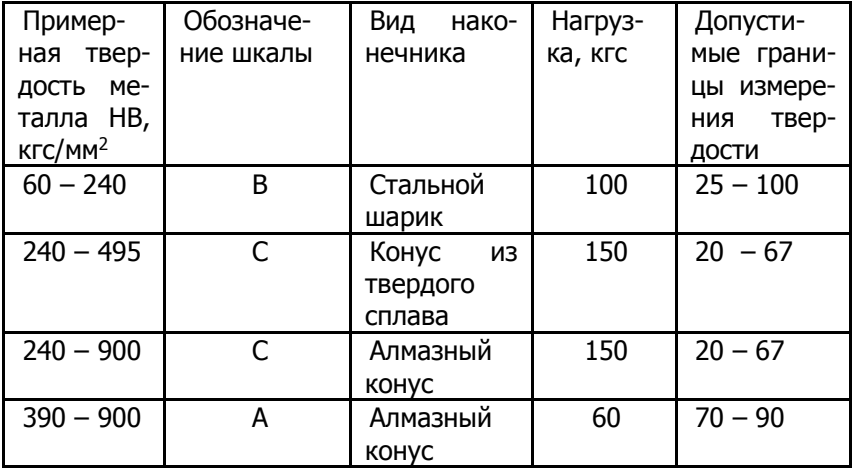

Твердость, измеренную по шкале Сэ, воспроизводимой этим эталоном, обозначают НRС<sup>э</sup> в отличие от обозначения НRС, ранее применявшегося в промышленности. Для перевода чисел твердости НRС в числа твердости НRС<sup>э</sup> существует специальная таблица.

3.3 Порядок проведения испытаний

3.3.1 По табл. 2 выбрать шкалу, нагрузку и вид наконечника.

3.3.2 Включить прибор тумблером 8 (см. рис. 1), при этом должна загореться сигнальная лампочка 7.

3.3.3 Проверить соответствие груза выбранному наконечнику и шкале, по которой предполагается проводить измерение.

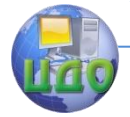

#### Организация и технология испытаний

3.3.4 Установить испытуемый образец на столик 2 прибора.

3.3.5 Вращением рукояток маховика 3 плавно подвести испытуемый образец до соприкосновения с наконечником, а затем дальнейшим вращением произвести предварительное нагружение. При этом малая стрелка должна совпасть с красной точкой на циферблате, а большая – принять вертикальное положение. Если малая стрелка индикатора перейдет за красную точку, необходимо повторить испытание. Вращением барабана 4 совместить нуль черной шкалы с большой стрелкой индикатора (при любом наконечнике).

3.3.6 Плавным нажатием руки на клавишу 5 включить привод механизма нагружения.

3.3.7 После окончания цикла нагружения отсчитать твердость по выбранной шкале индикатора.

3.3.8 Опустить предметный столик вращением маховика 3 против часовой стрелки.

3.3.9 Требования к качеству измерений:

При превышении Р<sub>0</sub> на величину, соответствующую пяти делениям индикатора, измерения в данной точке не производить.

 Первые два измерения на образце и при изменении нагрузки, а также значения, более, чем на 50 % отличающиеся от среднего в повторных измерениях на одном образце в расчет не принимаются

 **Запрещено вдавливание индентора в столик и ударное приложение нагрузки.**

Отсчет результата измерения производить с точ-

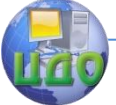

ностью до целого числа делений после полной остановки стрелки индикатора.

3.3.10 Произвести 10 зачетных измерений в разных точках рабочей поверхности образца.

3.3.11 Произвести измерения по п.п. 3.3.1 – 3.3.10 для шести образцов.

## **4. Обработка результатов испытаний**

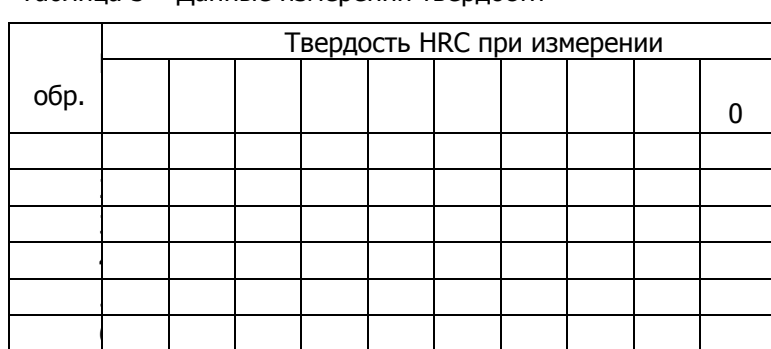

Данные измерений занести в таблицу 3

### Таблица 3 – Данные измерений твердости

## **5. Содержание отчета**

- 5.1 Цель работы.
- 5.2 Образцы для испытаний (таблица 1).
- 5.3 Формулы для определения твердости по Роквеллу.
- 5.4 Данные измерений (таблица 3).
- 5.5 Выводы.

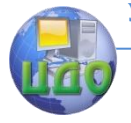

Организация и технология испытаний

### **6. Контрольные вопросы**

6.1 Что такое твердость?

6.2 Какие способы измерения твердости Вы знаете?

6.3 Назовите основные методы измерения твердости вдавливанием.

6.4 Какие типы инденторов используются при измерении твердости вдавливанием?

6.5 Поясните физический смысл единицы измерения твердости НRС.

## **7. Список литературы**

7.1 Солтовец М.В., Хлебунов А.Ф., Кошлякова И.Г., Капустянский М.А. Методы и средства измерений, испытаний и контроля. Учебное пособие. – Ростов-на-Дону: Изд. центр ДГТУ, 2006 г.

7.2 Серегин М.Ю. Организация и технология испытаний. Учебное пособие. Тамбов: Изд. ТГТУ, 2006 г.

7.3 ГОСТ Р ИСО/МЭК 17025-2006. Общие требования к компетентности испытательных и калибровочных лабораторий. -М.: Изд. стандартов, Введ. 27.12.06.

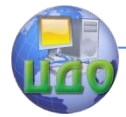

# ЛАБОРАТОРНАЯ РАБОТА № 10 «УСТАНОВЛЕНИЯ ЗАВИСИМОСТИ ПРОЧНОСТИ СТАЛИ 60С2Г ОТ ТЕМПЕРАТУРЫ ОТПУСКА»

асс. Зайцева И.А., ст.пр. Алексеева О.Д.

#### Ситуация

Обычно прочностные характеристики материалов определяют, проводя механические испытания, путем нагружения образцов до разрушения. Однако, в некоторых случаях отобрать или изготовить образцы для разрушающих испытаний невозможно (например, если нужно определять прочность материала готовой конструкции в процессе ее эксплуатации). Такая задача возникает, когда прочностные свойства материала меняются со временем под действием внешних факторов (например, температуры). Другим таким случаем может быть необходимость оценить прочность готовой детали после ее термообработки. Во всех подобных ситуациях требуются косвенные методы оценки прочности, исходя из результатов неразрушающих испытаний.

Одним из таких методов является метод эксплуатационных испытаний металлических материалов на твердость с последующим определением предела их прочности.

Малый объем деформируемого металла, возможность проведения испытаний на поверхностях тел различной формы и размеров, на деталях небольшой толщины без использования специально изготовленных образцов, быстрота и простота испытания, а также возможность без разрушения изделия судить о его свойствах делает этот метод испытаний незаменимым производственным инструментом оценки качества металлоизделий.

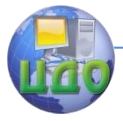

Существование количественной зависимости между твердостью пластичных металлов и другими механическими свойствами делает испытания на твердость удобным производственным методом массового контроля механических свойств металла.

## **1. Цель работы**

Исследовать зависимость прочности конструкционной стали от температуры отпуска методом измерения твердости.

## **2. Методические указания по проведению испытаний**

2.1 Метод установления зависимости прочности материала от его твердости заключается в поведении измерений твердости образцов с последующим их испытанием на прочность.

2.2 Требования к образцам и условия измерения твердости.

2.2.1 Поверхность образца должна быть очищена от окалины и не должна иметь трещин, забоин и т.п.

> 2.2.2 Образец должен лежать на столике устойчиво, без качаний и прогибов при измерении, перпендикулярно оси индентора.

2.2.3 Минимальная толщина образца - не менее восьмикратной глубины внедрения индентора (после снятия основной нагрузки  $P_1$ ).

2.2.4 Отклонения от номинального значения нагрузок:

 $P_0$  - не более + 0,2 кгс

Р<sup>1</sup> и Р - не более ±0,5 %.

2.2.5 Конический наконечник (индентор):

- угол образующей при вершине -  $120^{\circ}$   $\pm 30'$ 

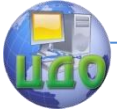

- радиус сферы в вершине - 0,2 + 0,005 мм,

- отклонение от оси оправки - < 30'.

2.3 Связь твердости с прочностью материала

Работами М.П. Марковца и др. установлена связь между твердостью и пределом прочности для широкого круга конструкционных металлических материалов. Существует примерная количественная зависимость между числами твердости и пределом прочности.

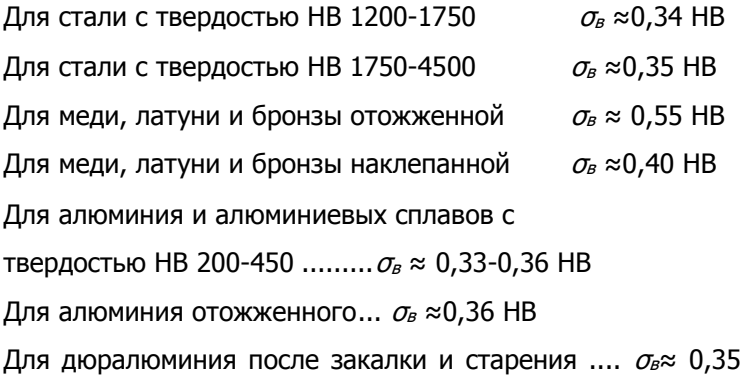

НВ

Твердость вдавливанием стального шарика но Бринеллю не измеряют для материалов с твердостью более 4500 НВ и при измерении твердости в тонких изделиях с поверхностным слоем толщиной менее 1-2 мм.

## **3. Обработка результатов испытаний**

3.1 Рассчитать средние значения твердости по 10 зачетным измерениям для каждого образца. (Исходные данные см. в лабораторной работе №9)

3.2 Определить предел прочности  $\sigma_{B}$  для 6-ти испытанных

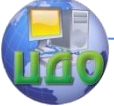

Организация и технология испытаний

образцов, используя Приложение А. Результаты занести в таблицу

1.

5.7 Построить график зависимости  $\sigma_{\rm B} = f(T_{\rm o.m.})$ ,

3.4 Получить аналитическую зависимость  $\sigma_{\rm B}$ =f(HRC) методом наименьших квадратов, используя данные Приложения А

3.5 Сделать выводы.

## **4. Содержание отчета**

4.1 Цель работы

4.2 Результаты измерений твердости HRС рабочей поверхности образцов и перевод их значений в значения предела прочности  $\sigma_{\scriptscriptstyle{B}}$ .

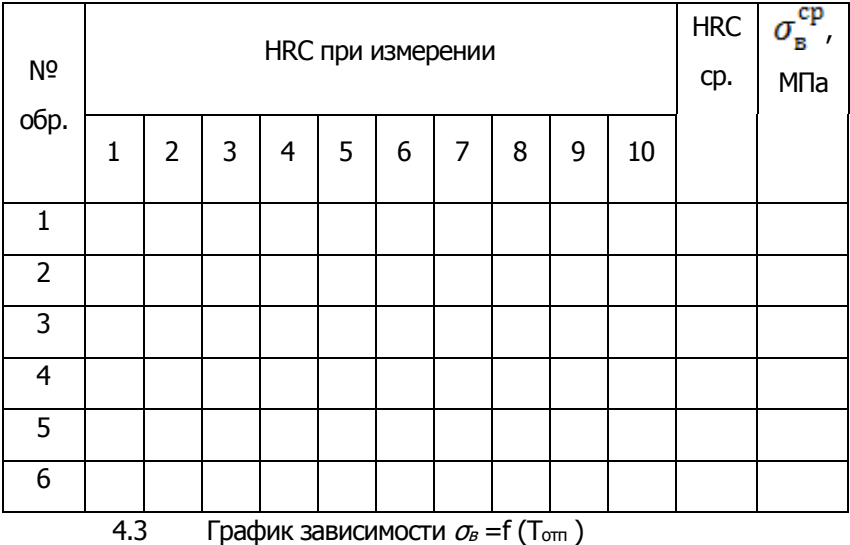

Таблица 1 – Результаты испытаний

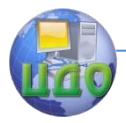

#### Организация и технология испытаний

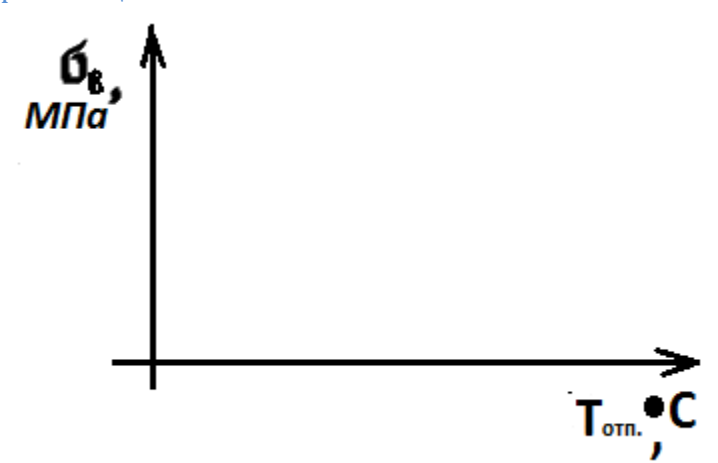

- 4.4 Выводы
- 4.5 Заключение

## **5. Контрольные вопросы**

5.1 Какие виды термообработки образцов использованы

в работе?

- 5.2 Каков порядок проведения испытаний?
- 5.3 Каков характер зависимости  $\sigma_{\scriptscriptstyle B}$  =f (T<sub>om</sub>)?
- 5.4 Какие выводы можно сделать по работе?

## **6. Список литературы**

6.1 Солтовец М.В., Хлебунов А.Ф., Кошлякова И.Г., Капустянский М.А. Методы и средства измерений, испытаний и контроля. Учебное пособие. – Ростов-на-Дону: Изд. центр ДГТУ, 2006

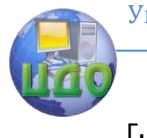

6.2 Серегин М.Ю. Организация и технология испытаний. Учебное пособие. Тамбов: Изд. ТГТУ, 2006 г.

6.3 ГОСТ Р ИСО/МЭК 17025-2006. Общие требования к компетентности испытательных и калибровочных лабораторий. -М.: Изд. стандартов, Введ. 27.12.06.

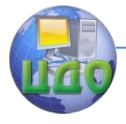

## **ПРИЛОЖЕНИЕ А**

## Таблица А1 - Перевод чисел твердости в  $\sigma_{\scriptscriptstyle \text{B}}$

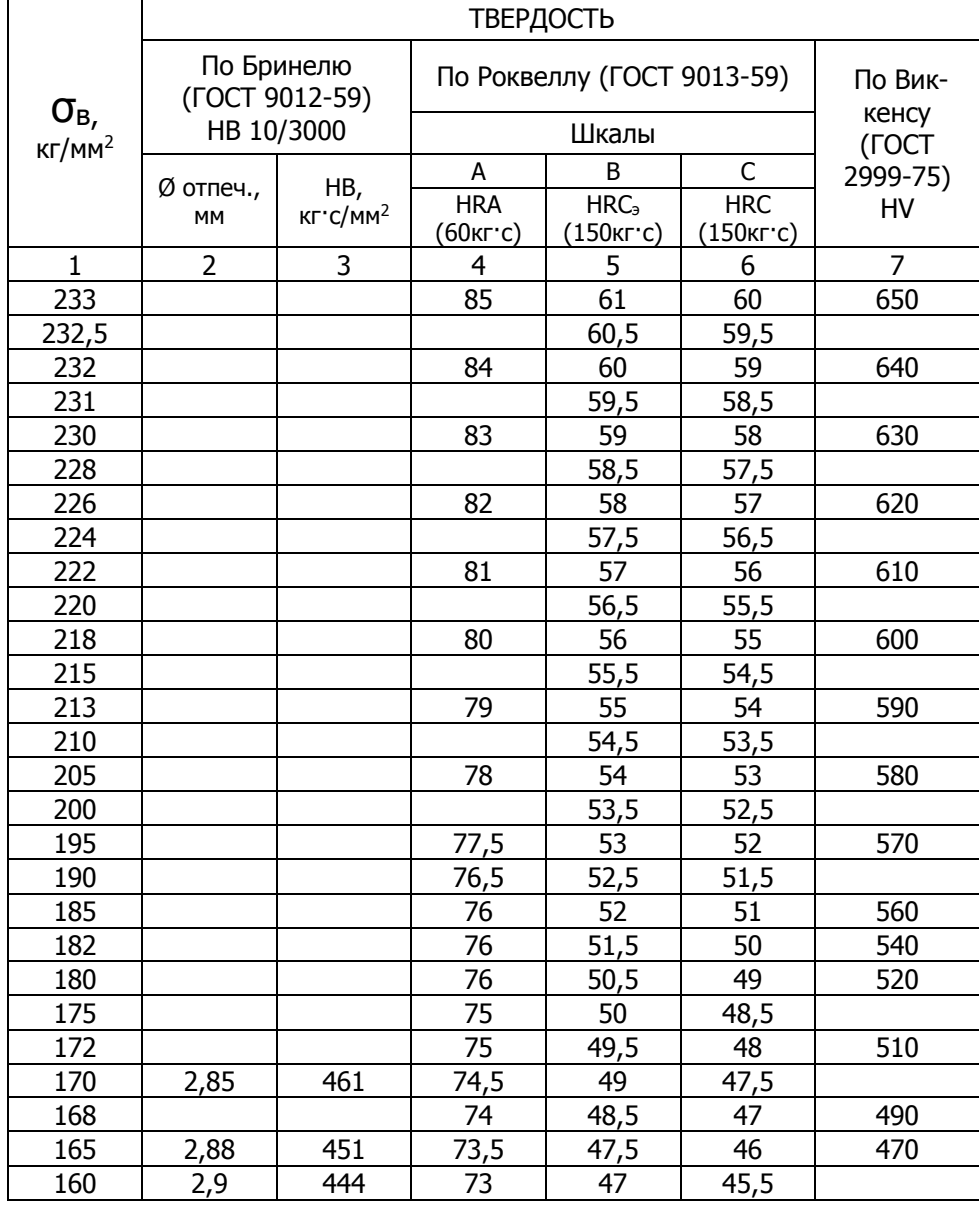

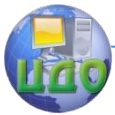

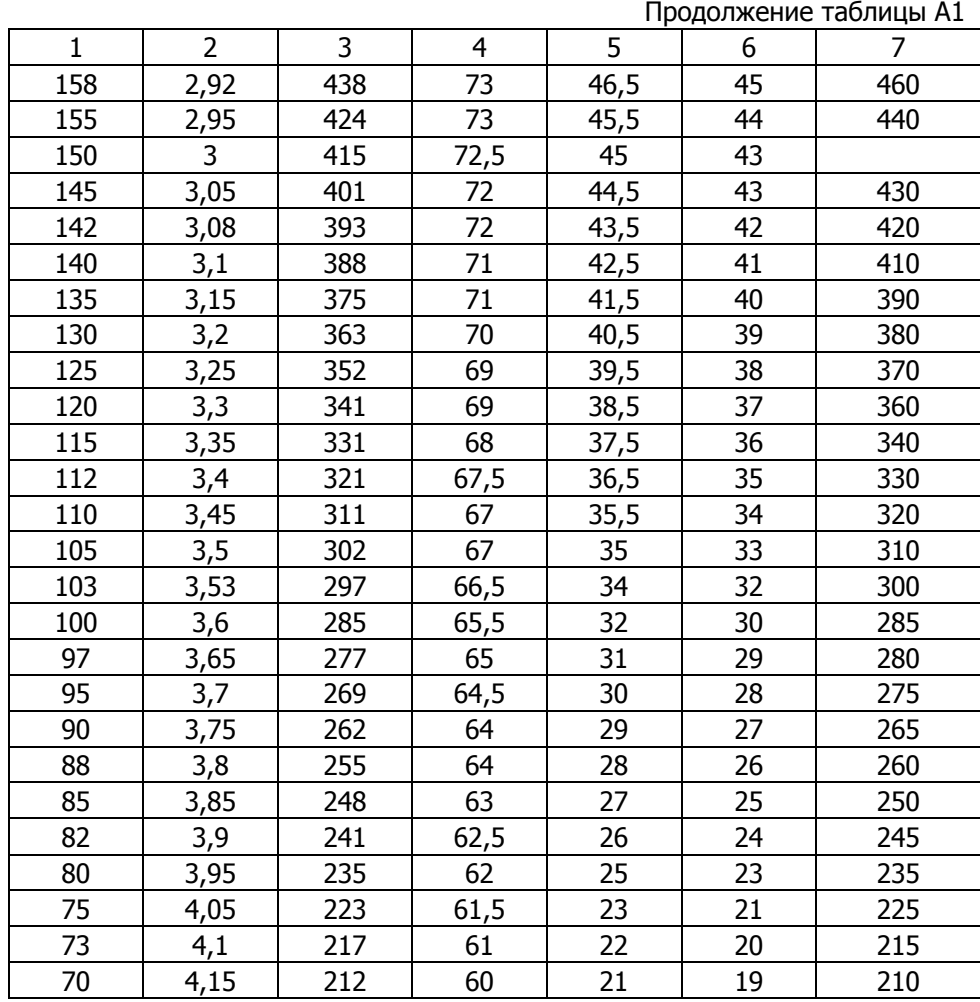

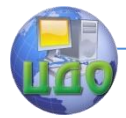

# **ЛАБОРАТОРНАЯ РАБОТА № 11 «СРАВНИТЕЛЬНЫЕ ИСПЫТАНИЯ КОНСТРУКЦИОННЫХ МАТЕРИАЛОВ НА СТОЙКОСТЬ К ЭЛЕКТРОХИМИЧЕСКОЙ КОРРОЗИИ»**

доц., к.т.н. М.В. Солтовец, ст.преп. О.Д. Алексеева

### **Ситуация**

Многие металлические конструкции работают в условиях воздействия агрессивных сред, большинство из которых являются жидкими электролитами. Одной из наиболее распространенных коррозионных сред является морская вода. Для конструкций, работающих в этих условиях (суда, буровые платформы, трубопроводы, причалы), разработано много методов защиты от коррозии. Один из самых эффективных – протекторная защита. На основную конструкцию прикрепляют пластины (протекторы) из материала, значительно менее стойкого в морской воде, чем основной металл. Протектор, будучи в этих условиях анодом, растворяется, а защищаемая конструкция, оказавшись катодом, не корродирует.

Для подбора к каждому конструкционному материалу наиболее эффективных протекторов необходимо сопоставить стойкость к электрохимической коррозии нескольких металлов. Одним из самых простых и быстрых методов испытаний с этой целью является метод оценки электродного потенциала металла в конкретной среде. Проведя сравнительные испытания нескольких металлов (или их сплавов), можно ранжировать их по коррозионной стойкости и подобрать оптимальную пару основного материала и протектора. Такие испытания проводятся на стадии исследо-

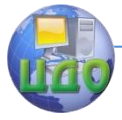

#### Организация и технология испытаний

ваний или проектирования объектов новой техники. При этом определяется также количество и места расположения протекторов, обеспечивающих наиболее эффективную защиту.

### **1. Цель работы**

Получить практические навыки в проведении сравнительных коррозионных испытаний, оценить коррозионную стойкость конструкционных материалов и проранжировать их по этой характеристике.

#### **2. Образцы, средства измерений и испытаний**

2.1 Образцы для испытаний.

Испытанию подлежат восемь металлов и сплавов: цинк (образец №1), алюминий (образец №2). малоуглеродистая сталь Ст.З (образец №3), свинец (образец №4), титан (образец №5), бронза (образец №6), медь (образец №7) и нержавеющая сталь 1Х18Н9Т (образец №8).

Образцы выполнены в виде пластинок размером 15x25x1,6 мм, верхняя часть которых изолирована от влаги клеем.

2.2 Испытательный стенд.

Схема испытательного стенда представлена на рисунке 2.

Образцы закреплены на медных держателях 2, установленных на траверсе 3. Все образцы могут поочередно подключаться через переключатель 1 к катодному вольтметру 4. Высокое выходное сопротивление вольтметра исключает возможность его влияния на измеряемую величину потенциала.

Для записи хронопотенциальной кривой  $\varphi = f(\tau)$ служит автоматический потен- циометр 5, подключенный к

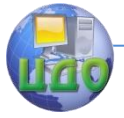

вольтметру.

Электродный потенциал на поверхности образцов формируется при погружении их в коррозионную среду - 3% - ный раствор NaCI - общепринятый имитатор морской воды и измеряется относительно стандартного вспомогательного хлорсеребряного электрода (ВЭ) типа ЭВЛ-1М. Конструкция этого электрода обеспечивает высокую стабильность его потенциала и независимость его от температуры в пределах 100°С. Собственный потенциал хлорсеребряного электрода  $\varphi_{xx}$  относительно водородного равен -0,201 В. Вспомогательный электрод 6 закреплен на траверсе 3 и погружается в ванну 7 с коррозионной средой вместе с образцами.

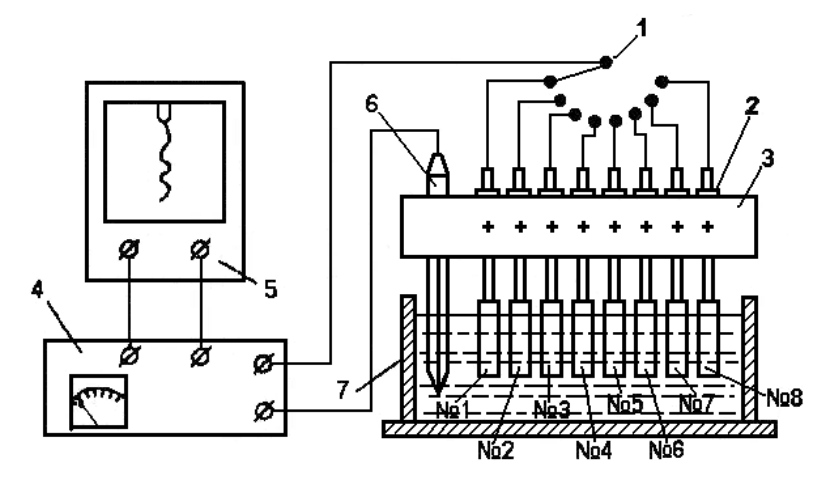

Рисунок 2 - Схема испытательного стенда

#### **3. Методические указания по проведению испытаний**

#### 3.1 Метод испытаний

Метод электродного потенциала основан на измерении стационарного потенциала металла в электролите относительно потенциала вспомогательного электрода, условно принятого за

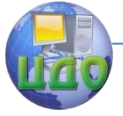

ноль.

Данный метод испытания не стандартизован и используется в комплексе с другими методами, например, весовым. Он не позволяет количественно оценить скорость коррозии, однако дает сравнительную оценку потенциальной возможности ее протекания, механизма процесса и контролирующих факторов. Кроме того, измерение стационарных потенциалов разных материалов в одинаковой среде позволяет ранжировать их по стойкости к общей коррозии и определить приемлемые и неприемлемые сочетания материалов в одной конструкции, работающей в агрессивной среде. Очевидно, что из двух материалов тот, что имеет более отрицательный стационарный потенциал, будет являться анодом, второй, соответственно - катодом в гальванической паре. При этом, чем больше различие потенциалов, тем активнее будет протекать коррозия и наоборот.

3.2 Основные положения методики

Коррозией называется самопроизвольное разрушение металлов в результате взаимодействия их с окружающей средой. По механизму взаимодействия металла со средой различают химическую и электрохимическую коррозию.

Электрохимической коррозией называется коррозия, которая сопровождается появлением электрического тока. Этот вид коррозии развивается в результате воздействия на металлы электролитов - жидких растворов, содержащих ионы.

При погружении металла в электролит положительно заряженные ионы металла переходят в раствор в результате того, что энергия гидратации больше энергии связи атомов. В результате металл, потеряв часть положительных зарядов, становится

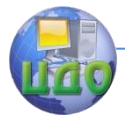

заряженным отрицательно, а электролит положительно. В некоторый момент процесс растворения металла затормаживается, а потом практически прекращается. Это происходит потому, что на металле скапливается избыточное количество электронов и процесс отрыва положительных ионов затрудняется.

Если с металла удалить избыточные электроны, использовав их в какой-нибудь реакции восстановления, то процесс растворения металла будет продолжаться беспрепятственно.

В том случае, когда энергия гидратации недостаточна для перехода положительно заряженных ионов в электролит, адсорбирующие силы поверхностного слоя металла притягивают из раствора катионы, которые заряжают металл положительно. Анионы же оставшиеся в электролите, притягиваются к поверхности металла вследствие электростатического взаимодействия (см рисунок 1).

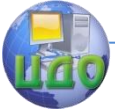

#### Организация и технология испытаний

Таким образом, в обоих случаях на границе металлэлектролит возникает скачок потенциала. Непосредственно его невозможно замерить, однако можно определить электродвижущую силу между заряженным металлом и стандартным электро-

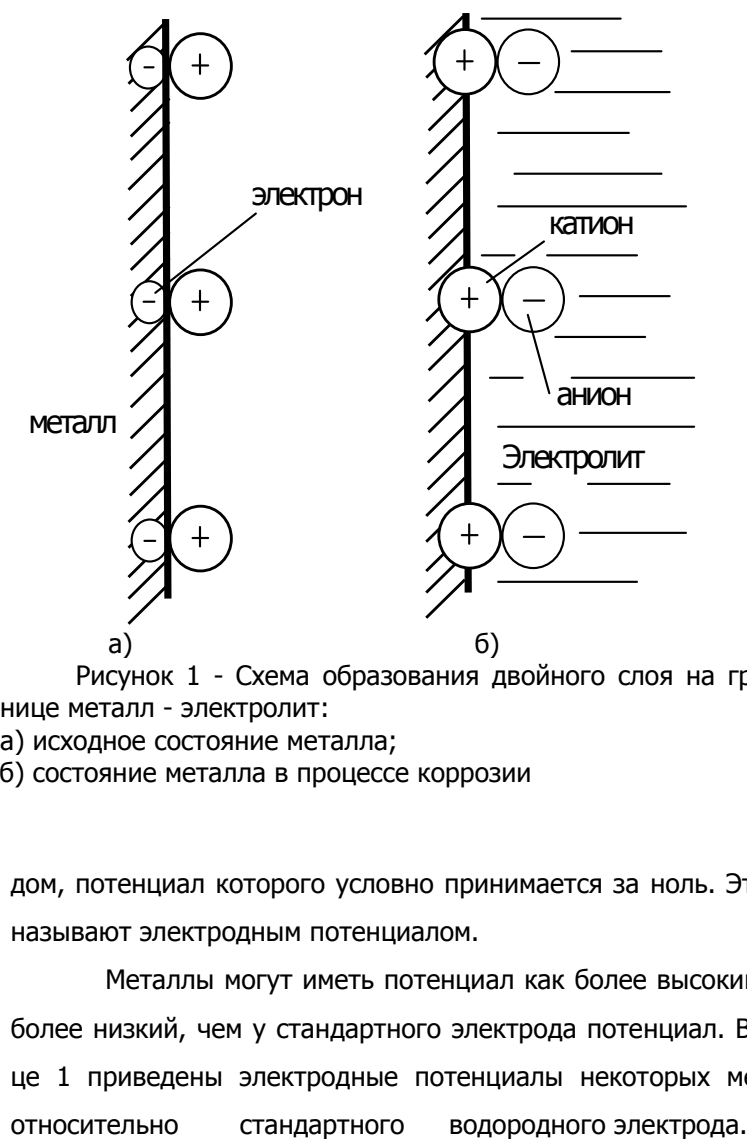

Рисунок 1 - Схема образования двойного слоя на границе металл - электролит:

а) исходное состояние металла;

б) состояние металла в процессе коррозии

дом, потенциал которого условно принимается за ноль. Эту э.д.с. называют электродным потенциалом.

Металлы могут иметь потенциал как более высокий, так и более низкий, чем у стандартного электрода потенциал. В таблице 1 приведены электродные потенциалы некоторых металлов
Управление дистанционного обучения и повышения квалификации

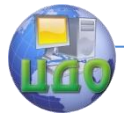

### Организация и технология испытаний

Таблица 1- Электродные потенциалы некоторых металлов относительно стандартного водородного электрода

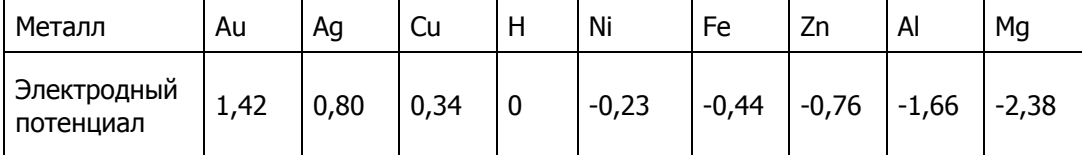

Металлы, имеющие положительный потенциал, называются благородными металлами и являются коррозионно-стойкими, так как в случае образования гальванических элементов в коррозионной среде, они становятся катодами и не разрушаются. Металлы же с более отрицательными потенциалами являются анодами и разрушаются. Таким образом, очевидно, что коррозия металлов обусловлена возникновением гальванических элементов, образующихся при контакте двух различных металлов, погруженных в электролит. В основе коррозии металлических сплавов также лежит работа гальванических элементов. Поверхность сплавов, как известно, неоднородна, и различные ее участки обладают различной величиной электродного потенциала. Зерна металлов здесь играют роль анодов, а границы зерен и различного рода примеси - катодов. Поэтому, при наличии на поверхности сплава электролита образуется множество гальванических микроэлементов с разрушением анодных участков.

В реальных условиях, когда металл корродирует, процесс обмена ионами осуществляется не только одним сортом ионов. При этом анодный процесс обеспечивается в основном ионами металла, а катодный - ионами водорода. Установившийся при этом не изменяющийся во вре- мени потенциал называется

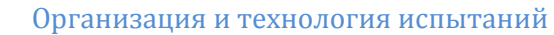

необратимым или стационарным.

Необратимые электродные потенциалы можно определить только опытным путем. На их величину влияют различные факторы: химическая природа металлов, состояние их поверхности, адсорбция атомов и молекул, механические напряжения, химическая природа и концентрация раствора, изменение температуры.

В таблице 2 приведены значения электродных потенциалов некоторых металлов, полученные в 3% - ном растворе NaCI.

Таблица 2 - Значения электродных потенциалов в 3%-ном растворе NaCI

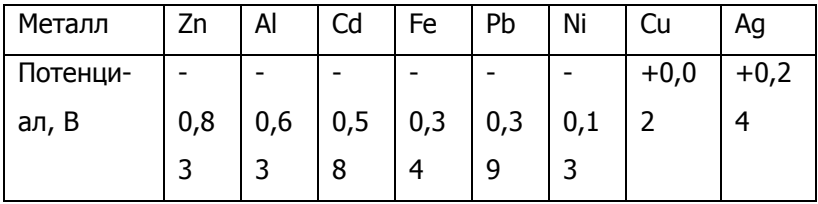

Таким образом, реальный коррозионный процесс характеризуется величиной необратимого (стационарного) значения потенциала, при котором одновременно протекают анодная и катодная реакции.

3.3 Подготовка к испытаниям

3.3.1 Отпустить винт крепления держателя образца №1. поднять образец в верхнее положение, зачистить его неизолированную рабочую часть с двух сторон наждачной шкуркой и закрепить образец винтом в верхнем положении.

3.3.2 Выполнить процедуру по п. 3.3.1 с остальными семью образцами.

3.3.3 Установить переключатель полярности БВВ в поло-

Управление дистанционного обучения и повышения квалификации

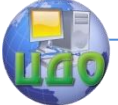

### Организация и технология испытаний

жение "0", переключатель "Шкала прибора" - в положение "0,5", переключатели "x1v" и "x0.1v" компенсатора напряжения - в положения "0", переключатель на стенде - в положение "1".

3.3.4 Включить тумблер "Сеть" БВВ. Прогреть прибор 2-3 мин.

3.3.5 Проверить работу пишущего узла на КСП-4 и включить на нем тумблер "Прибор".

3.3.6 Заполнить ванну коррозионной средой на 2/3 высоты - до метки. Измерить рН раствора бумажным индикатором.

3.3.7 Вставить до упора вспомогательный электрод в отверстие траверсы.

3.3.8 Установить держатель штатива стенда в нижнее положение так, чтобы конец вспомогательного электрода находился в растворе, а образцы - над ним.

3.3.9 Вынуть пробку из корпуса ВЭ.

3.4 Проведение испытаний.

3.4.1 Установить переключатель полярности БВВ в положение "-".

3.4.2 Установить переключатель "xO,1v" компенсатора БВВ в положение "5".

3.4.3 Включить тумблер "Диаграмма" на КСП-4.

3.4.4 Отпустить винт крепления держателя образца №1 и опустить образец в ванну с раствором до упора. Убедиться, что изолированная часть образца не достигает поверхности раствора.

3.4.5 Считать значение потенциала  $\varphi$  на БВВ.

Внимание! Значение ф получается суммированием показа-

ний стрелочного прибора и значения компенсированной части  $\varphi$ 

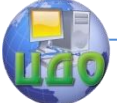

установленного на переключателе "x0,1v" компенсатора. Значение последней получается умножением цифры на переключателе на 0.1.

3.4.6 Записать полученное значение  $\varphi$  и время начала измерения на диаграмме КСП-4 рядом с пером.

3.4.7 Произвести запись  $\varphi$  образца №1 в течение 5 мин.

3.4.8 Записать на диаграмме конечное значение  $\varphi$  и время.

3.4.9 В конце пятиминутной записи  $\varphi$  стеклянной палочкой зачистить поверхность образца с одной стороны в растворе, наблюдая изменение  $\varphi$  на диаграмме.

3.4.10 Записать на диаграмме минимальные значения  $\varphi$ , достигнутые при зачистке.

3.4.11 Установить переключатель полярности БВВ в положение "0".

3.4.12 Выключить тумблер "Диаграмма" на КСП-4.

3.4.13 Поднять образец №1 в верхнее положение и зафиксировать держатель винтом.

3.4.14 Выполнить лействие по п.п. 3.4.1 - 3.4.13 послеловательно для остальных образцов. При этом переключатель на стенде устанавливать в положение, соответствующее номеру образца.

Переключателем "xO,1v" компенсатора БВВ в начале измерения добиваться, чтобы стрелка прибора находилась в пределах шкалы.

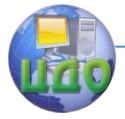

Для этого:

- если прибор зашкаливает вправо, увеличить компенса-

цию  $\varphi$  переключателем "x0,1v" на 2-3 положения;

- если прибор зашкаливает влево, за "О", изменить полярность, установив переключатель БВВ в положение "+" и, при необходимости, уменьшив компенсацию  $\varphi$ .

3.4.15 Выключить тумблер "Сеть" на КСП- 4.

3.4.16 Установить переключатель полярности БВВ в положение "0", выключить тумблер "Сеть".

3.4.17 Поднять траверсу стенда в верхнее положение и закрепить ее на штативе.

3.4.18 Вынуть ВЭ из траверсы, закрыть пробкой отверстие в его корпусе и опустить в стакан с раствором KCI.

3.4.19 Слить раствор из ванны в емкость для использованного раствора.

3.4.20 Осушить образцы фильтровальной бумагой.

# **4. Обработка исходных данных**

4.1 Занести в таблицу 3 начальные  $\varphi_{\scriptscriptstyle\rm H}$  и конечные  $\varphi_{\scriptscriptstyle\rm K}$ значения потенциала, отмеченные на диаграмме.

4.2 Пересчитать конечные значения потенциала  $\varphi_{\kappa}$  от-

носительно водородного электрода  $({\varphi_{\bf x} \cdot \bf a} = -0,201 \, {\rm B})$ 

4.3 Ранжировать испытанные металлы в порядке возрастания  $\varphi$  и занести полученный ряд в протокол.

4.4 Сравнивая попарно испытанные металлы, определить

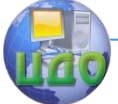

наилучшие и наихудшие сочетания материалов в одной конструкции, эксплуатирующейся в морской воде.

4.5 Определить материал, пригодный для использования в качестве протектора при электрохимической защите от коррозии конструкций из малоуглеродистой стали и алюминия, работающих в морских условиях.

4.6 По характеру кривых и характеру поведения  $\varphi$  при зачистке дать заключение о механизме коррозии данного металла (в активном или пассивном состоянии он корродирует).

Если при зачистке  $\varphi$  смещается в отрицательную сторону, значит нарушается окисная пленка на поверхности металла, защищающая его от растворения (коррозия из пассивного состояния). Если этого не происходит, защитная окисная пленка отсутствует и металл корродирует в активном состоянии.

4.7 Используя весь комплекс результатов, полученных при испытании дать рекомендации по применению испытанных материалов в конструкциях работающих в морских условиях.

# **5. Содержание отчета**

5.1. Цель работы.

5.2. Схема образования двойного слоя на границе металл – электролит.

5.3 Исходные данные испытаний(таблица 3)

5.4 Ранжированный ряд материалов образцов

5.5 Выводы и заключения

Таблица 3- Исходные данные испытаний

### Управление дистанционного обучения и повышения квалификации

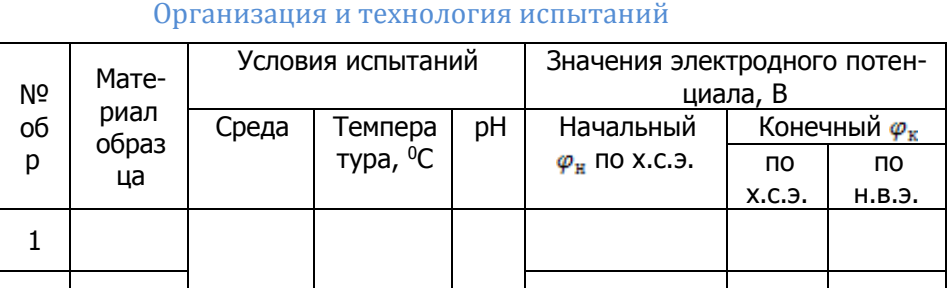

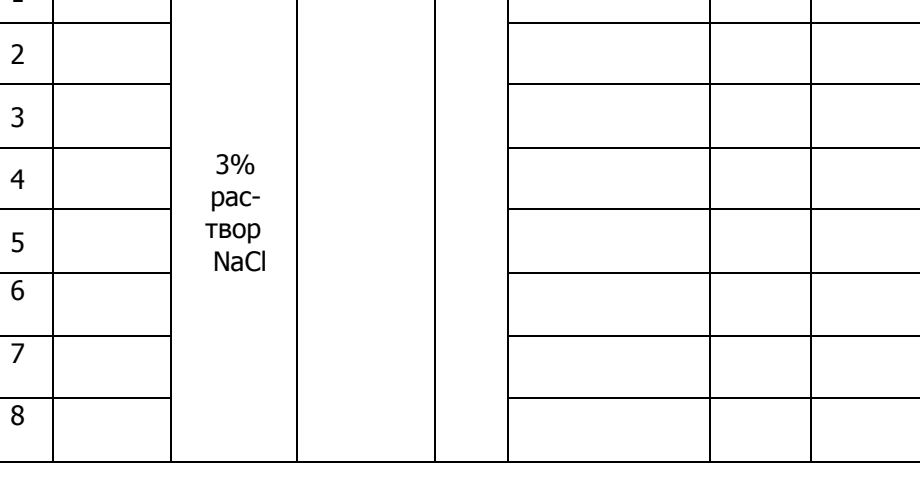

### 6. Контрольные вопросы

6.1 Что такое электрохимическая коррозия?

6.2 Объясните механизм формирования электродного по-

тенциала на поверхности металла, погруженного в электролит.

6.3 Что такое анод и катод в гальванической паре?

6.4 Объясните механизм коррозии гальванически неоднородных металлов. Укажите причины возникновения гальванической неоднородности.

6.5 Назовите критерии, по которым оценивают возможность использования нескольких сплавов в одной конструкции, работающей в коррозионной среде.

6.6 Как определить - в активном или пассивном состоянии находится металл в данной среде?

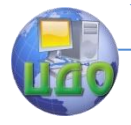

# **7. Список литературы**

7.1 Солтовец М.В., Хлебунов А.Ф., Кошлякова И.Г., Капустянский М.А. Методы и средства измерений, испытаний и контроля. Учебное пособие. – Ростов-на-Дону: Изд. центр ДГТУ, 2006 г.

7.2 Серегин М.Ю. Организация и технология испытаний. Учебное пособие. Тамбов: Изд. ТГТУ, 2006 г.

7.3 ГОСТ Р ИСО/МЭК 17025-2006. Общие требования к компетентности испытательных и калибровочных лабораторий. - М.: Изд. стандартов, Введ. 27.12.06.